**Zał. nr 2. do Programu kształcenia**

# **PROGRAM STUDIÓW**

# **na kierunku Inżynieria Systemów**

# **1. Opis**

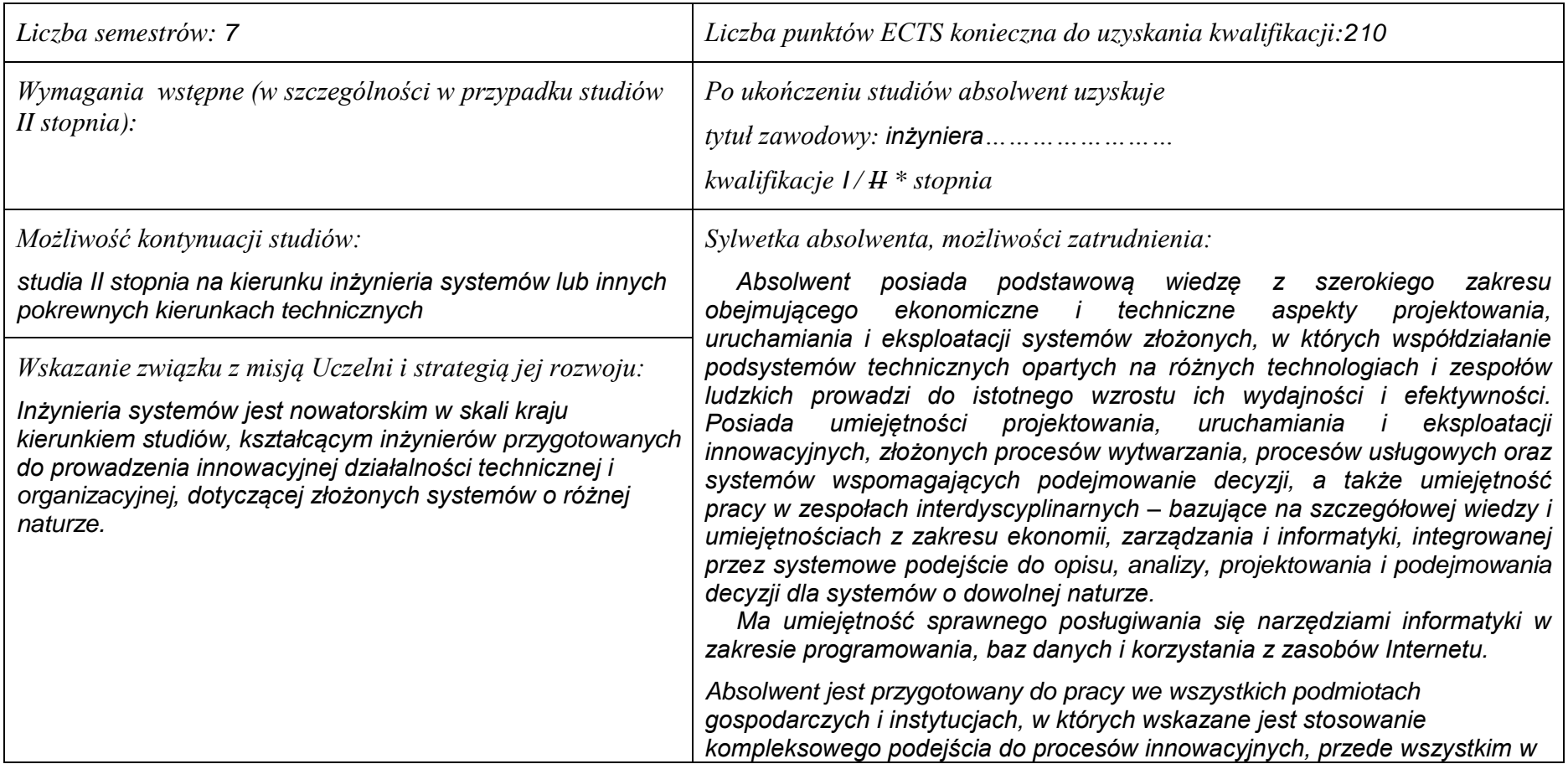

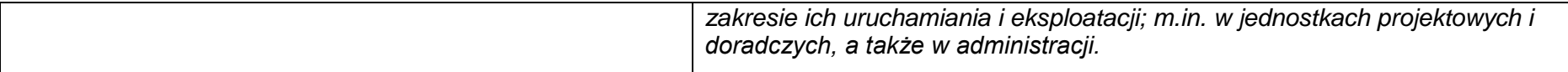

#### **2. Dziedziny nauki i dyscypliny naukowe, do których odnoszą się efekty kształcenia:** *nauki techniczne: informatyka, automatyka i robotyka.*

### **3. Zwięzła analiza zgodności zakładanych efektów kształcenia z potrzebami rynku pracy**

*Kształcenie na kierunku "Inżynieria systemów" doprowadzi do likwidacji luki edukacyjnej, którą spowodowało wąsko specjalistyczne kształcenie inżynierów w obrębie wyspecjalizowanych technologii, bez umiejętności pracy w interdyscyplinarnych zespołach. Jest to też powodem kłopotów w projektowaniu i realizacji procesów innowacyjnych, w których należy projektować proces od fazy laboratoryjnej, przez półtechniczną i techniczną, aż do dystrybucji i marketingu. Brak takiego kompleksowego podejścia w kształceniu i badaniach powoduje, że wiele opracowań naukowych, rozwojowych i patentów nie jest wdrażanych w praktyce gospodarczej. Przykładowo, na Dolnym Śląsku, na blisko 50 technologii, których koncepcje opracowano w ostatnich latach, w fazie prac wdrożeniowych znajdują się tylko dwie. Spowodowane jest to m.in. brakiem specjalistów posiadających umiejętność projektowania i prowadzenia całego procesu innowacyjnego. Doświadczenia praktyki gospodarczej krajów wysoko rozwiniętych wskazują na konieczność organizacji całej infrastruktury związanej z prowadzeniem procesów innowacyjnych, w tym wyspecjalizowanych przedsiębiorstw projektujących procesy innowacyjne i nadzorujące ich realizację. Powstanie takich przedsiębiorstw wymaga dostarczenia na rynek odpowiednich specjalistów, potrafiących łączyć w ramach jednego projektu wiele różnych kompetencji i technologii, z których składają się współczesne linie produkcyjne i usługowe.*

*Kształcenie na kierunku "Inżynieria systemów" powinno wyraźnie poprawić przedsiębiorczość i innowacyjność w skali kraju i regionu. Zarówno gospodarka Polski, jak i Dolnego Śląska, nie cieszy się wielką innowacyjnością procesów produkcji i usług, należy ją więc stymulować już na etapie kształcenia specjalistów.*

# **4. Lista modułów kształcenia:**

# **4.1. Lista modułów obowiązkowych:**

# **4.1.1 Lista modułów kształcenia ogólnego**

**4.1.1.1 Moduł** *Przedmioty humanistyczno-menedżerskie (min. 8 pkt. ECTS):*

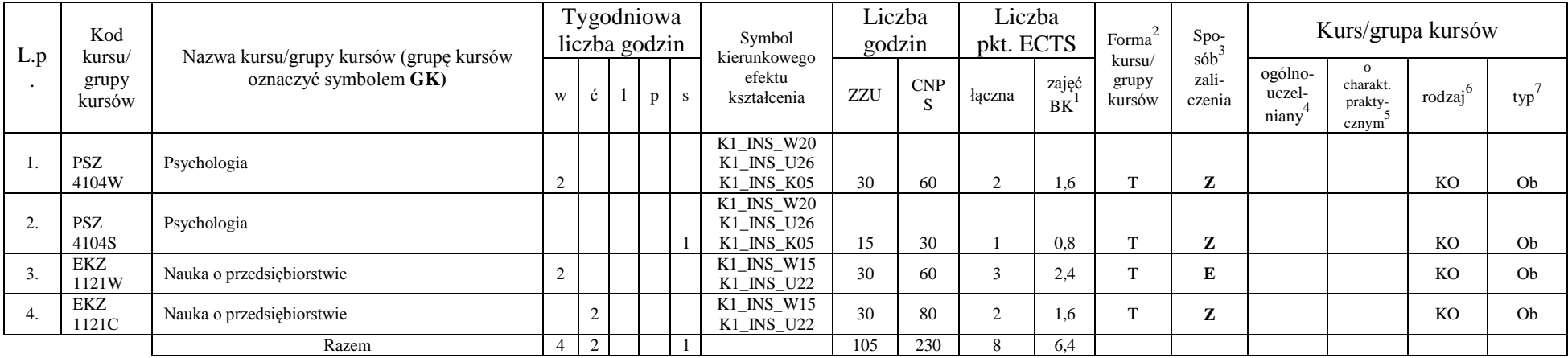

### **4.1.1.2 Moduł** *Języki obce (min. 5 pkt ECTS):*

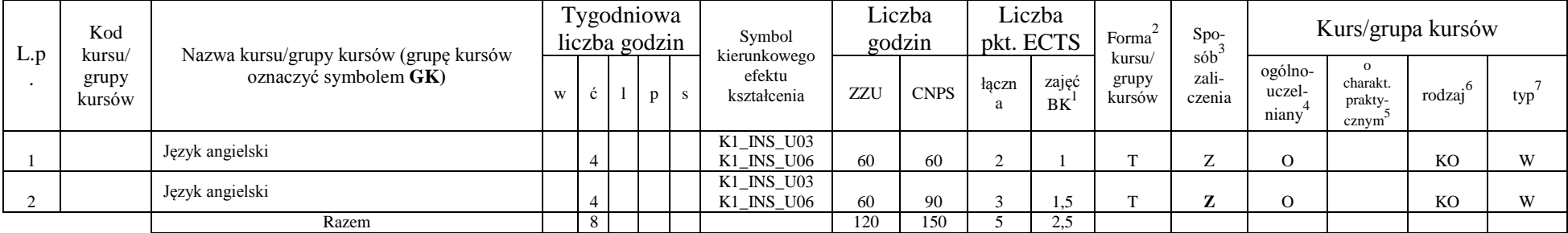

<sup>1</sup>BK –liczba punktów ECTS przypisanych godzinom zajęć wymagających bezpośredniego kontaktu nauczycieli i studentów

 ${}^{2}$ Tradycyjna – T, zdalna – Z

 $3Egzamin - E$ , zaliczenie na ocenę – Z. W grupie kursów po literze E lub Z wpisać w nawiasie formę kursu końcowego (w, c, l, s, p)

<sup>4</sup>Kurs/ grupa kursów Ogólnouczelniany – O

<sup>5</sup>Kurs/ grupa kursów Praktyczny – P. W grupie kursów w nawiasie wpisać liczbę punktów ECTS dla kursów o charakterze praktycznym

 $6$  KO – kształcenia ogólnego, PD – podstawowy, K – kierunkowy, S – specialnościowy

### **4.1.1.3 Moduł** *Zajęcia sportowe (min. 1 pkt ECTS):*

| L.D | Kod<br>kursu/   | .<br>Nazwa kursu/grupy kursów (grupę kursów |   | Tygodniowa<br>liczba godzin |  | Symbol<br>kierunkowego |     | ∟iczba<br>godzin |       | Liczba<br>pkt. ECTS | Forma                     | $Spo-$<br>$s$ ób $\overline{b}$ |                            |                              | Kurs/grupa kursów |            |
|-----|-----------------|---------------------------------------------|---|-----------------------------|--|------------------------|-----|------------------|-------|---------------------|---------------------------|---------------------------------|----------------------------|------------------------------|-------------------|------------|
|     | grupy<br>kursów | oznaczyć symbolem GK)                       | W |                             |  | efektu<br>kształcenia  | ZZU | <b>CNPS</b>      | łaczn | zajęć<br>BK         | kursu/<br>grupy<br>kursów | zali-<br>czenia                 | ogólno-<br>uczel-<br>niany | charakt.<br>prakty-<br>cznym | rodzai            | typ        |
|     |                 | Zajęcia sportowe                            |   |                             |  | K1_INS_K07             | 30  | 30               |       | 0.5                 |                           |                                 |                            |                              | KO                | <b>XX7</b> |
|     |                 | Razem                                       |   |                             |  |                        | 30  | 30               |       | 0.5                 |                           |                                 |                            |                              |                   |            |

**4.1.1.4** *Technologie informacyjne (min. 2 pkt ECTS):*

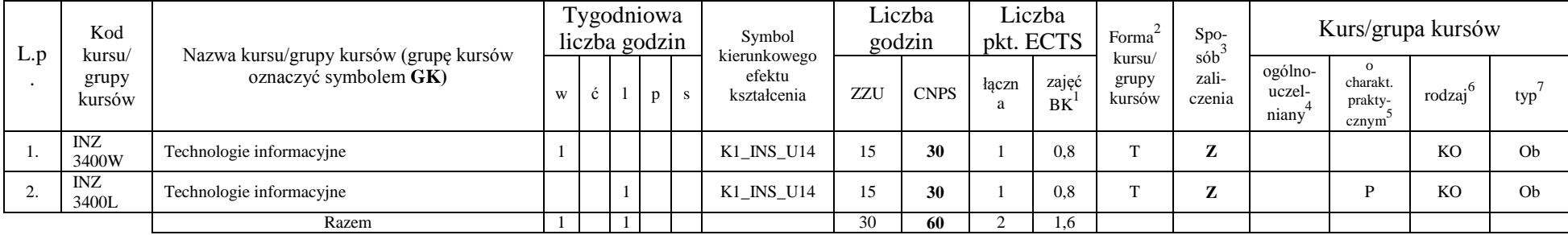

### **Razem dla modułów kształcenia ogólnego**

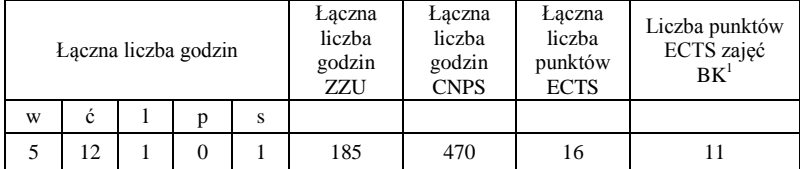

<sup>1</sup>BK – liczba punktów ECTS przypisanych godzinom zajęć wymagających bezpośredniego kontaktu nauczycieli i studentów

 ${}^{2}$ Tradycyjna – T, zdalna – Z

<sup>3</sup>Egzamin – E, zaliczenie na ocenę – Z. W grupie kursów po literze E lub Z w nawiasie wpisać formę kursu końcowego (w, c, l, s, p)  $4$ Kurs/ grupa kursów Ogólnouczelniany – O

<sup>5</sup>Kurs/ grupa kursów Praktyczny – P. W grupie kursów w nawiasie wpisać liczbę punktów ECTS dla kursów o charakterze praktycznym

<sup>6</sup>KO - kształcenia ogólnego, PD – podstawowy, K – kierunkowy, S – specjalnościowy

# **4.1.2 Lista modułów z zakresu nauk podstawowych**

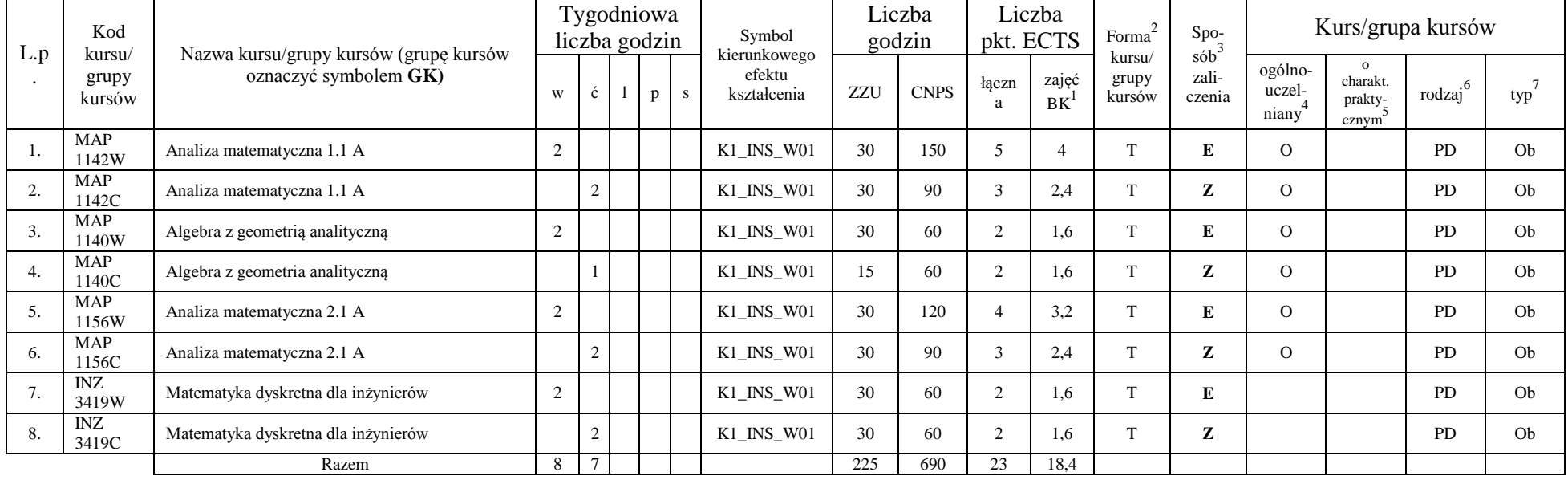

#### **4.1.2.1 Moduł** *Matematyka*

<sup>1</sup>BK – liczba punktów ECTS przypisanych godzinom zajęć wymagających bezpośredniego kontaktu nauczycieli i studentów

 ${}^{2}$ Tradycyjna – T, zdalna – Z

 ${}^{3}Egzamin - E$ , zaliczenie na ocenę – Z. W grupie kursów po literze E lub Z w nawiasie wpisać formę kursu końcowego (w, c, l, s, p)  $4$ Kurs/ grupa kursów Ogólnouczelniany – O

<sup>5</sup>Kurs/ grupa kursów Praktyczny – P. W grupie kursów w nawiasie wpisać liczbę punktów ECTS dla kursów o charakterze praktycznym

<sup>6</sup>KO - kształcenia ogólnego, PD – podstawowy, K – kierunkowy, S – specjalnościowy

### **4.1.2.2 Moduł** *Fizyka*

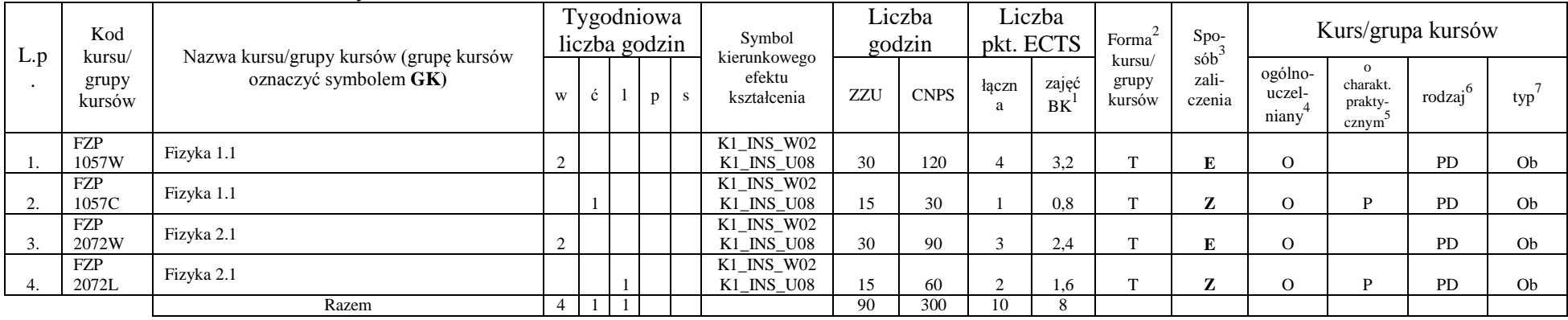

### **Razem dla modułów z zakresu nauk podstawowych:**

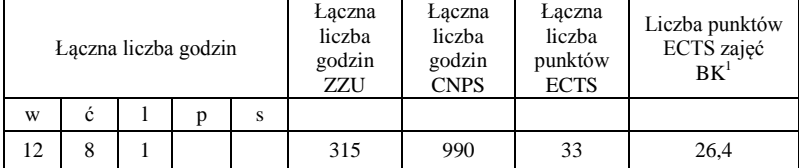

<sup>1</sup>BK – liczba punktów ECTS przypisanych godzinom zajęć wymagających bezpośredniego kontaktu nauczycieli i studentów  ${}^{2}$ Tradycyjna – T, zdalna – Z

 ${}^{3}Egzamin - E$ , zaliczenie na ocenę – Z. W grupie kursów po literze E lub Z w nawiasie wpisać formę kursu końcowego (w, c, l, s, p)  $4$ Kurs/ grupa kursów Ogólnouczelniany – O

<sup>5</sup>Kurs/ grupa kursów Praktyczny – P. W grupie kursów w nawiasie wpisać liczbę punktów ECTS dla kursów o charakterze praktycznym

<sup>6</sup>KO - kształcenia ogólnego, PD – podstawowy, K – kierunkowy, S – specjalnościowy

# **4.1.3 Lista modułów kierunkowych**

### **4.1.3.1 Moduł** *Przedmioty obowiązkowe kierunkowe*

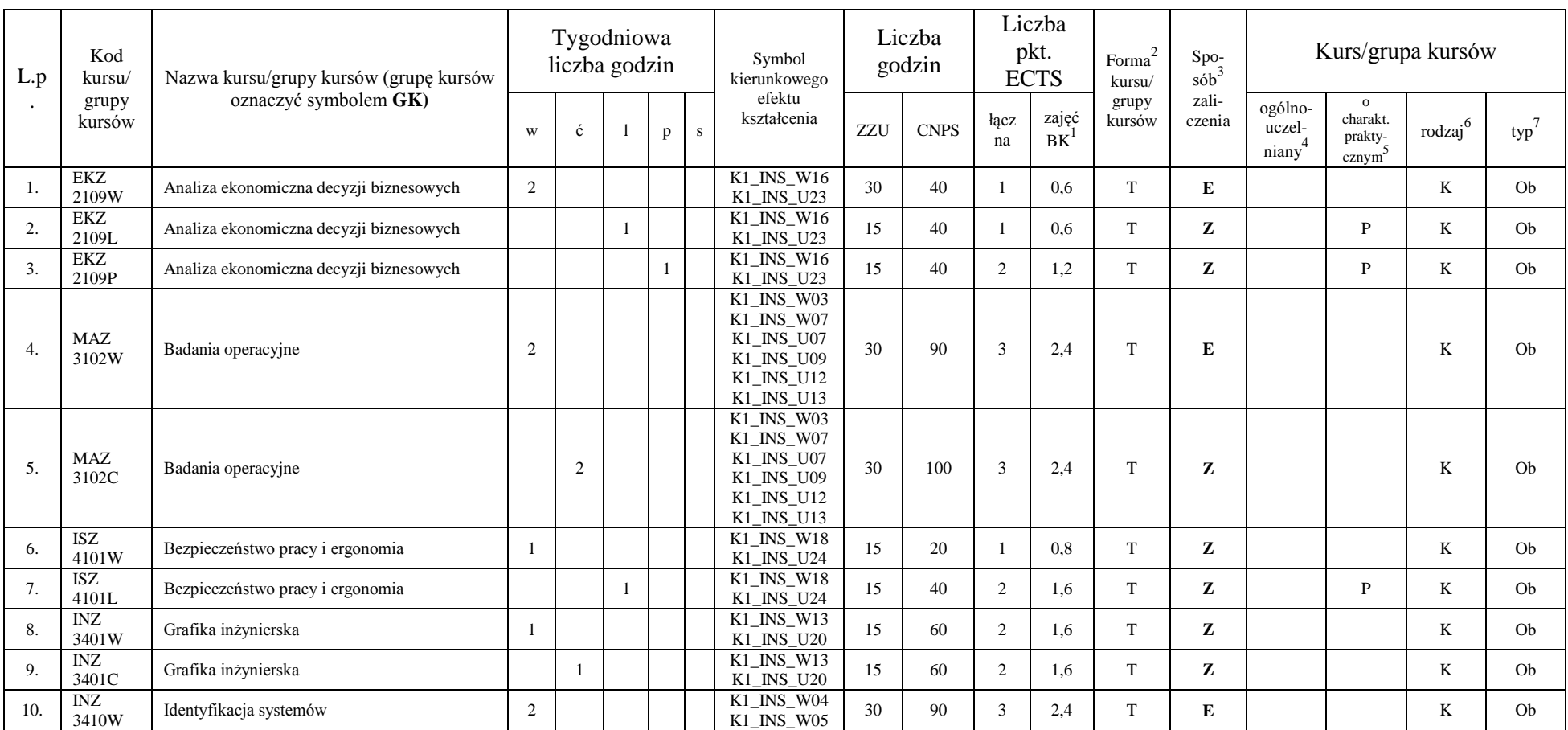

<sup>1</sup>BK – liczba punktów ECTS przypisanych godzinom zajęć wymagających bezpośredniego kontaktu nauczycieli i studentów

7

 ${}^{2}$ Tradycyjna – T, zdalna – Z

<sup>3</sup>Egzamin – E, zaliczenie na ocenę – Z. W grupie kursów po literze E lub Z w nawiasie wpisać formę kursu końcowego (w, c, l, s, p)

 $4$ Kurs/ grupa kursów Ogólnouczelniany – O

<sup>5</sup>Kurs/ grupa kursów Praktyczny – P. W grupie kursów w nawiasie wpisać liczbę punktów ECTS dla kursów o charakterze praktycznym

<sup>6</sup>KO - kształcenia ogólnego, PD – podstawowy, K – kierunkowy, S – specjalnościowy

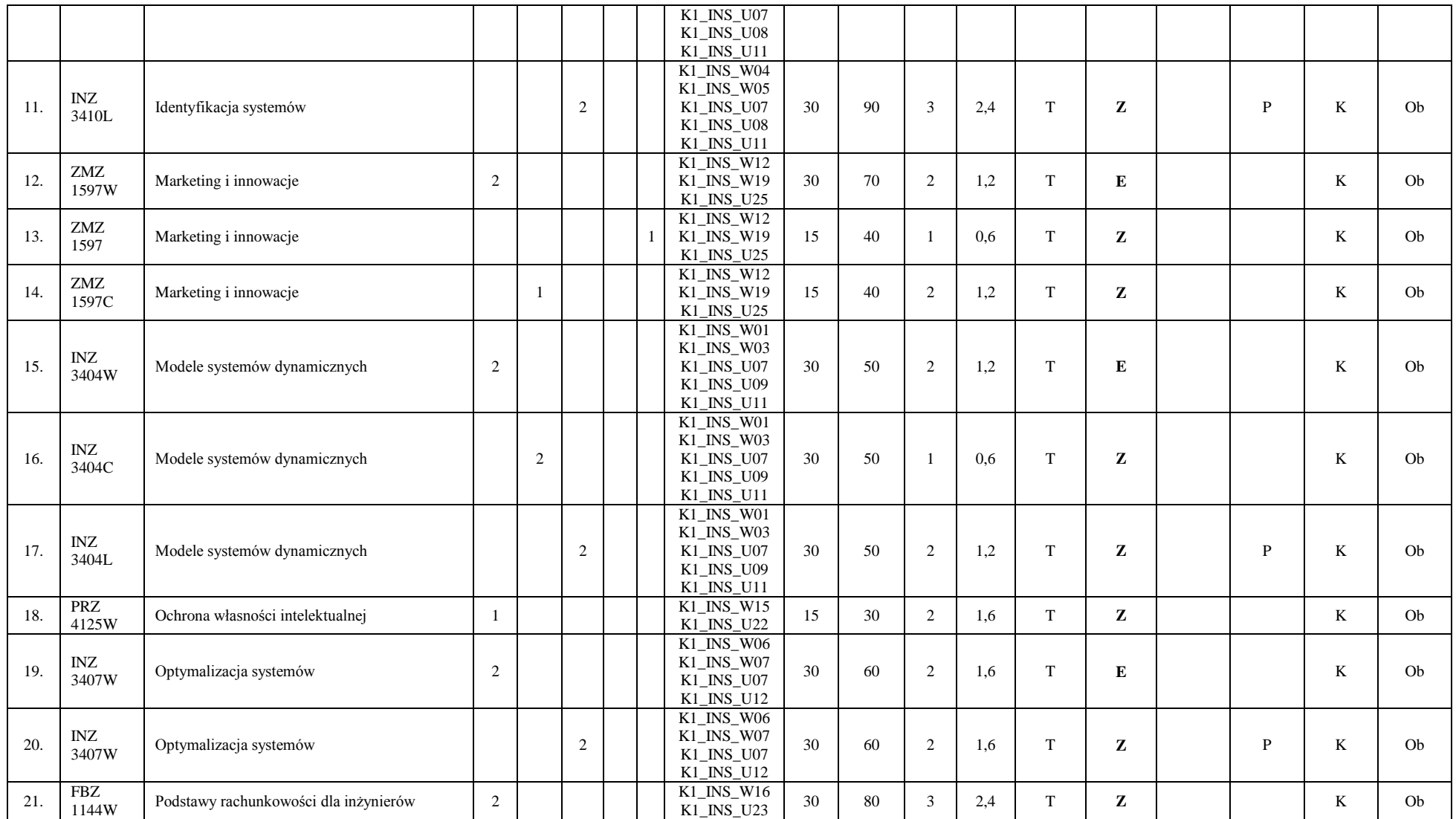

<sup>1</sup>BK – liczba punktów ECTS przypisanych godzinom zajęć wymagających bezpośredniego kontaktu nauczycieli i studentów  ${}^{2}$ Tradycyjna – T, zdalna – Z

<sup>3</sup>Egzamin – E, zaliczenie na ocenę – Z. W grupie kursów po literze E lub Z w nawiasie wpisać formę kursu końcowego (w, c, l, s, p)

 $4$ Kurs/grupa kursów Ogólnouczelniany – O

<sup>5</sup>Kurs/ grupa kursów Praktyczny – P. W grupie kursów w nawiasie wpisać liczbę punktów ECTS dla kursów o charakterze praktycznym

<sup>6</sup>KO - kształcenia ogólnego, PD – podstawowy, K – kierunkowy, S – specjalnościowy

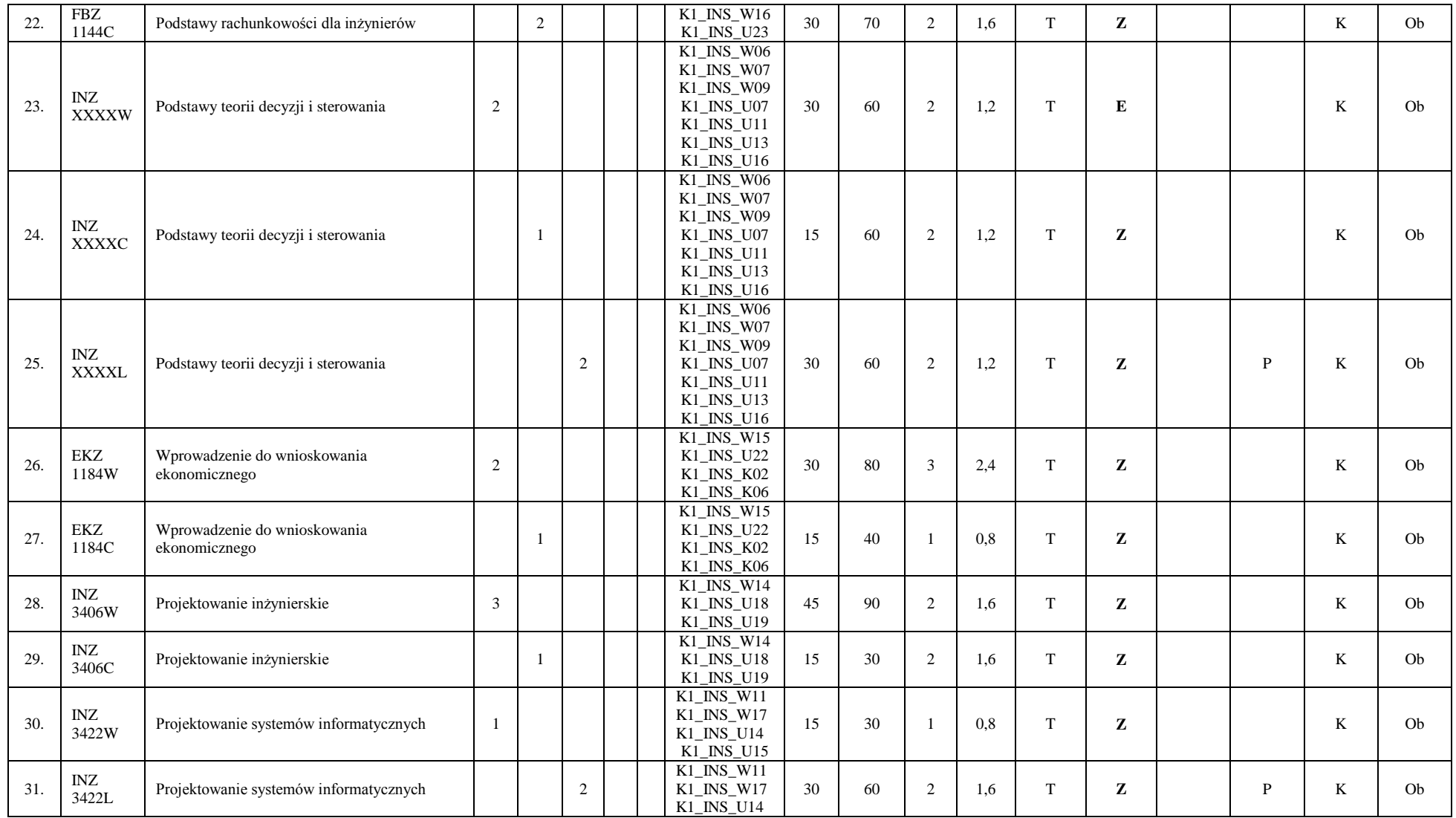

<sup>1</sup>BK – liczba punktów ECTS przypisanych godzinom zajęć wymagających bezpośredniego kontaktu nauczycieli i studentów  ${}^{2}$ Tradycyjna – T, zdalna – Z

<sup>3</sup>Egzamin – E, zaliczenie na ocenę – Z. W grupie kursów po literze E lub Z w nawiasie wpisać formę kursu końcowego (w, c, l, s, p)

 $4$ Kurs/grupa kursów Ogólnouczelniany – O

<sup>5</sup>Kurs/ grupa kursów Praktyczny – P. W grupie kursów w nawiasie wpisać liczbę punktów ECTS dla kursów o charakterze praktycznym

<sup>6</sup>KO - kształcenia ogólnego, PD – podstawowy, K – kierunkowy, S – specjalnościowy

 $7W - w$ ybieralny, Ob $-$ obowiązkowy

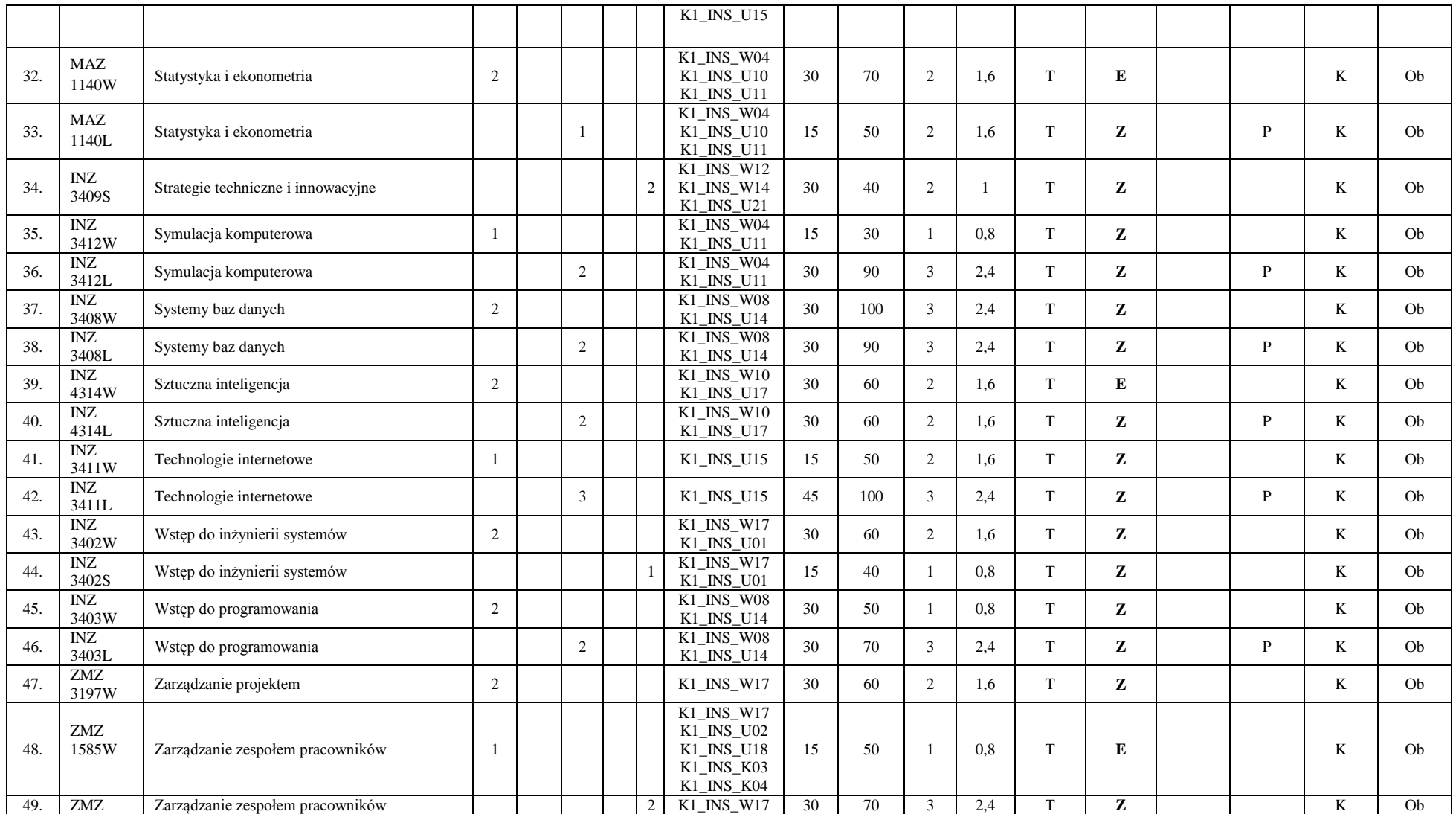

<sup>1</sup>BK – liczba punktów ECTS przypisanych godzinom zajęć wymagających bezpośredniego kontaktu nauczycieli i studentów  ${}^{2}$ Tradycyjna – T, zdalna – Z

<sup>3</sup>Egzamin – E, zaliczenie na ocenę – Z. W grupie kursów po literze E lub Z w nawiasie wpisać formę kursu końcowego (w, c, l, s, p)

 $4$ Kurs/grupa kursów Ogólnouczelniany – O

<sup>5</sup>Kurs/ grupa kursów Praktyczny – P. W grupie kursów w nawiasie wpisać liczbę punktów ECTS dla kursów o charakterze praktycznym

<sup>6</sup>KO - kształcenia ogólnego, PD – podstawowy, K – kierunkowy, S – specjalnościowy

 $7W - w$ ybieralny, Ob $-$ obowiązkowy

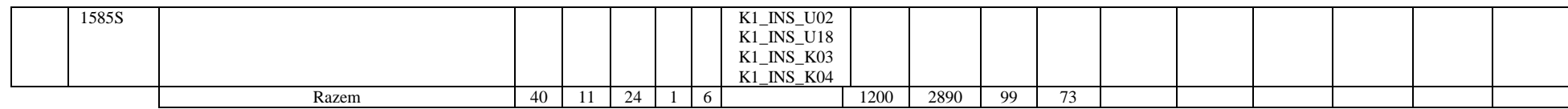

### **Razem (dla modułów kierunkowych):**

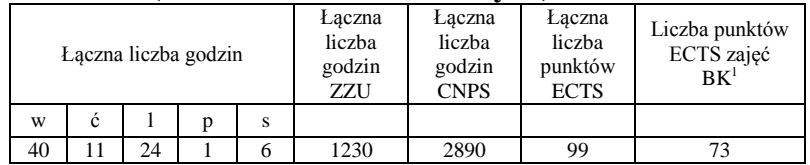

<sup>1</sup>BK – liczba punktów ECTS przypisanych godzinom zajęć wymagających bezpośredniego kontaktu nauczycieli i studentów  ${}^{2}$ Tradycyjna – T, zdalna – Z

 ${}^{3}Egzamin - E$ , zaliczenie na ocenę – Z. W grupie kursów po literze E lub Z w nawiasie wpisać formę kursu końcowego (w, c, l, s, p)  $4$ Kurs/ grupa kursów Ogólnouczelniany – O

<sup>5</sup>Kurs/ grupa kursów Praktyczny – P. W grupie kursów w nawiasie wpisać liczbę punktów ECTS dla kursów o charakterze praktycznym

<sup>6</sup>KO - kształcenia ogólnego, PD – podstawowy, K – kierunkowy, S – specjalnościowy

 $7W -$  wybieralny, Ob – obowiązkowy

# **4.2 Lista modułów wybieralnych 4.2.1 Lista modułów kształcenia ogólnego**

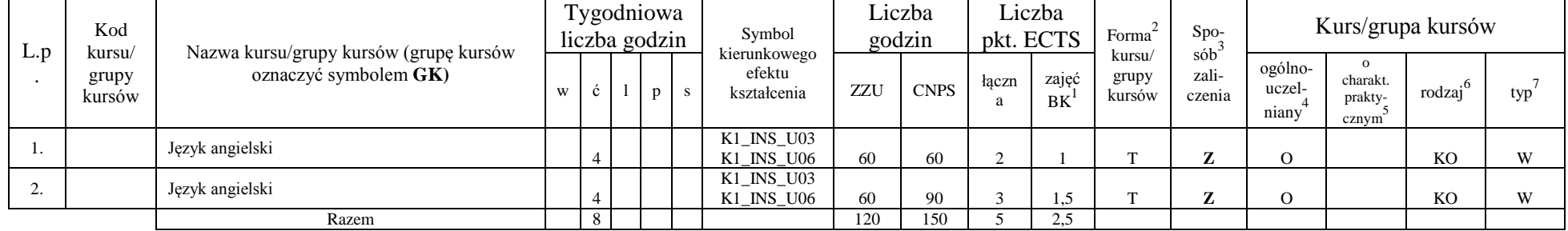

# **4.2.1.1 Moduł** *Języki obce (min. 5 pkt ECTS):*

**4.2.1.2 Moduł** *Zajęcia sportowe (min. 1 pkt ECTS):*

| L.p | Kod<br>kursu/   | Nazwa kursu/grupy kursów (grupę kursów |   | Tygodniowa<br>liczba godzin |  | Symbol<br>kierunkowego |     | ∟iczba<br>godzin |       | Liczba<br>pkt. ECTS | Forma                     | $Spo-$<br>sób   |                            |                                          | Kurs/grupa kursów  |     |
|-----|-----------------|----------------------------------------|---|-----------------------------|--|------------------------|-----|------------------|-------|---------------------|---------------------------|-----------------|----------------------------|------------------------------------------|--------------------|-----|
|     | grupy<br>kursów | oznaczyć symbolem GK)                  | W |                             |  | efektu<br>kształcenia  | ZZU | <b>CNPS</b>      | łaczn | zajeć<br><b>BK</b>  | kursu/<br>grupy<br>kursów | zali-<br>czenia | ogólno-<br>uczel-<br>niany | $\Omega$<br>charakt.<br>prakty-<br>cznym | rodza <sup>j</sup> | typ |
|     |                 | Zajęcia sportowe                       |   | _                           |  | K1 INS K07             | 30  | 30               |       | 0.5                 |                           |                 |                            |                                          | KO                 | W.  |
|     |                 | Razem                                  |   |                             |  |                        | 30  | 30               |       | 0.5                 |                           |                 |                            |                                          |                    |     |

# **Razem dla modułów kształcenia ogólnego:**

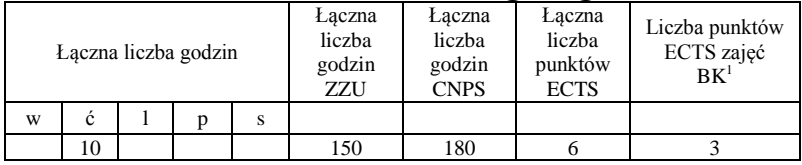

<sup>1</sup>BK – liczba punktów ECTS przypisanych godzinom zajęć wymagających bezpośredniego kontaktu nauczycieli i studentów  $2T$ radycyjna – T, zdalna – Z

<sup>3</sup>Egzamin – E, zaliczenie na ocenę – Z. W grupie kursów po literze E lub Z w nawiasie wpisać formę kursu końcowego (w, c, l, s, p)  $4$ Kurs/ grupa kursów Ogólnouczelniany – O

<sup>5</sup>Kurs/ grupa kursów Praktyczny – P. W grupie kursów w nawiasie wpisać liczbę punktów ECTS dla kursów o charakterze praktycznym

 $6\text{KO}$  - kształcenia ogólnego, PD – podstawowy, K – kierunkowy, S – specjalnościowy

 $7W -$  wybieralny, Ob – obowiązkowy

# **4.2.2 Lista modułów z zakresu nauk podstawowych**

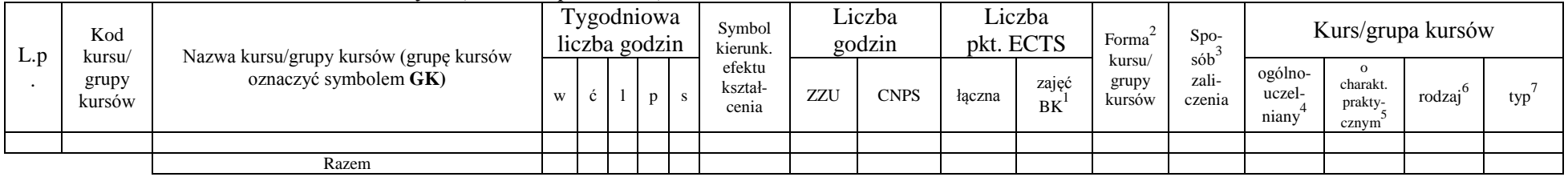

### **4.2.2.1 Moduł** *Matematyka (min. .... pkt ECTS):*

## **4.2.2.2 Moduł** *Fizyka (min. .... pkt ECTS):*

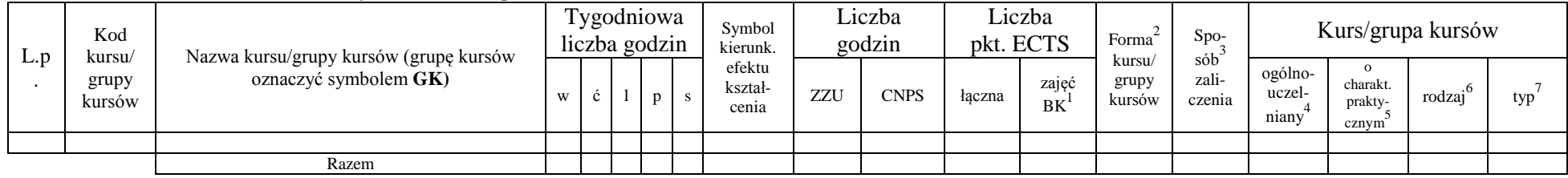

### **4.2.2.3 Moduł** *Chemia (min. .... pkt ECTS):*

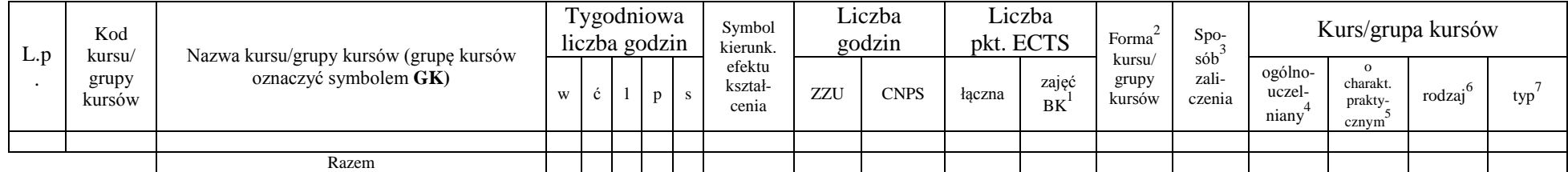

# **Razem dla modułów z zakresu nauk podstawowych:**

<sup>1</sup>BK – liczba punktów ECTS przypisanych godzinom zajęć wymagających bezpośredniego kontaktu nauczycieli i studentów  $2T$ radycyjna – T, zdalna – Z

<sup>3</sup>Egzamin – E, zaliczenie na ocenę – Z. W grupie kursów po literze E lub Z w nawiasie wpisać formę kursu końcowego (w, c, l, s, p)  $4$ Kurs/ grupa kursów Ogólnouczelniany – O

<sup>5</sup>Kurs/ grupa kursów Praktyczny – P. W grupie kursów w nawiasie wpisać liczbę punktów ECTS dla kursów o charakterze praktycznym

 $6\text{KO}$  - kształcenia ogólnego, PD – podstawowy, K – kierunkowy, S – specjalnościowy

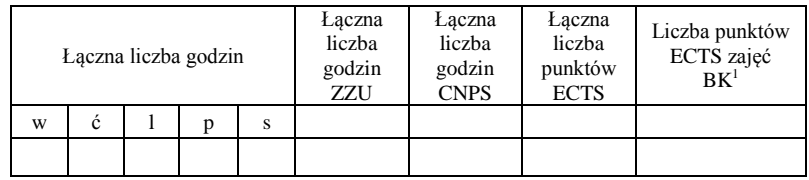

<sup>1</sup>BK – liczba punktów ECTS przypisanych godzinom zajęć wymagających bezpośredniego kontaktu nauczycieli i studentów  ${}^{2}$ Tradycyjna – T, zdalna – Z

 ${}^{3}Egzamin - E$ , zaliczenie na ocenę – Z. W grupie kursów po literze E lub Z w nawiasie wpisać formę kursu końcowego (w, c, l, s, p)  $4$ Kurs/ grupa kursów Ogólnouczelniany – O

<sup>5</sup>Kurs/ grupa kursów Praktyczny – P. W grupie kursów w nawiasie wpisać liczbę punktów ECTS dla kursów o charakterze praktycznym

<sup>6</sup>KO - kształcenia ogólnego, PD – podstawowy, K – kierunkowy, S – specjalnościowy

 $7W -$  wybieralny, Ob – obowiązkowy

# **4.2.3 Lista modułów kierunkowych**

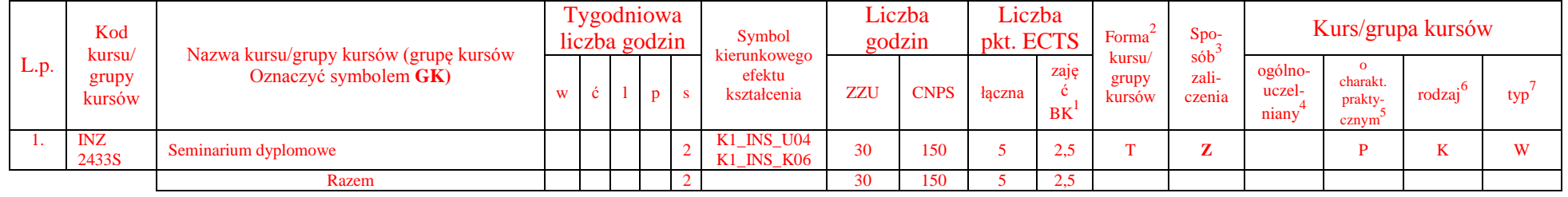

### **4.2.3.1. Moduł** *Seminarium dyplomowe (min.* 5 *pkt ECTS):*

## **4.2.3.2 Moduł** *Praca dyplomowa (min. 11 pkt ECTS):dyplomowa*

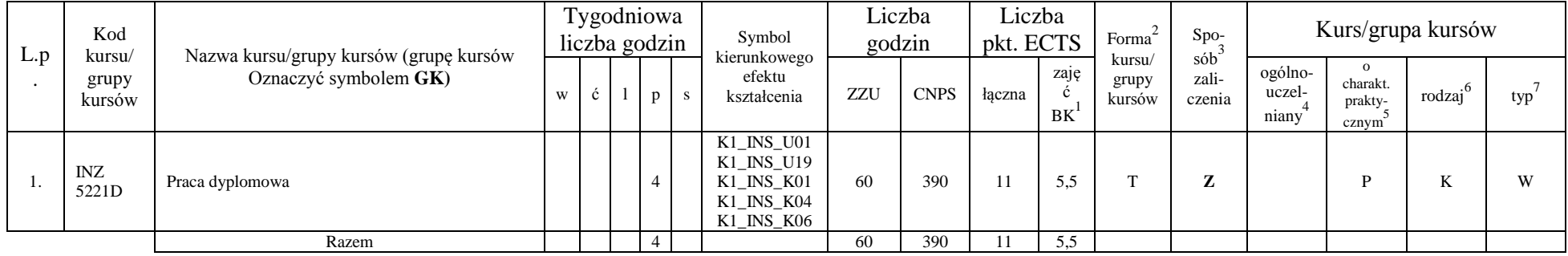

# **4.2.3.3 Moduł** *Praktyka (min. 5 pkt ECTS):dyplomowa*

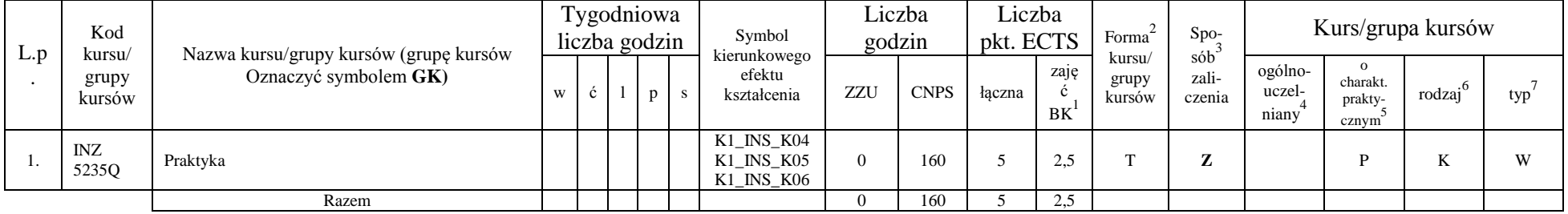

<sup>1</sup>BK – liczba punktów ECTS przypisanych godzinom zajęć wymagających bezpośredniego kontaktu nauczycieli i studentów

 $2Tr$ adycyjna – T, zdalna – Z

<sup>3</sup>Egzamin – E, zaliczenie na ocenę – Z. W grupie kursów po literze E lub Z w nawiasie wpisać formę kursu końcowego (w, c, l, s, p)

 $4$ Kurs/ grupa kursów Ogólnouczelniany – O

<sup>5</sup>Kurs/ grupa kursów Praktyczny – P. W grupie kursów w nawiasie wpisać liczbę punktów ECTS dla kursów o charakterze praktycznym

 $6KO$  - kształcenia ogólnego, PD – podstawowy, K – kierunkowy, S – specjalnościowy

|      | Kod<br>kursu/   | Nazwa kursu/grupy kursów (grupę kursów |   |   |                | Tygodniowa<br>liczba godzin |              | Symbol<br>kierunkowego                                                                                                    | Liczba<br>godzin |             | Liczba<br>pkt. ECTS |                     | Forma <sup>2</sup>        | $Spo-sób3$      |                                       | Kurs/grupa kursów                                         |                     |         |
|------|-----------------|----------------------------------------|---|---|----------------|-----------------------------|--------------|----------------------------------------------------------------------------------------------------|------------------|-------------|---------------------|---------------------|---------------------------|-----------------|---------------------------------------|-----------------------------------------------------------|---------------------|---------|
| L.p. | grupy<br>kursów | Oznaczyć symbolem GK)                  | W | ć | -1             | p                           | $\mathbf{s}$ | efektu<br>kształcenia                                                                                                    | <b>ZZU</b>       | <b>CNPS</b> | łączna              | zaję<br>ć<br>$BK^1$ | kursu/<br>grupy<br>kursów | zali-<br>czenia | ogólno-<br>uczel-<br>$\text{niany}^4$ | $\mathbf{o}$<br>charakt.<br>prakty-<br>cznym <sup>5</sup> | rodzaj <sup>6</sup> | $typ^7$ |
| -1.  | INZ<br>3438L    | Zespołowe przedsięwzięcie inżynierskie |   |   | $\overline{2}$ |                             |              | K1_INS_W12<br>$K1$ <sub>_</sub> $INS$ <sub>_</sub> $U01$<br>K1_INS_U02<br>K1_INS_U03<br>K1_INS_U04<br>K1_INS_U18<br>K1_INS_U19<br><b>K1_INS_K01</b><br>K1_INS_K02<br>$K1$ <sub>_</sub> $INS$ <sub>_<math>K03</math></sub><br>K1_INS_K04<br>$K1$ <sub>_</sub> $INS$ <sub>_<math>K06</math></sub> | 30               | 50          | $\overline{2}$      |                     | T                         | $\mathbf{z}$    |                                       | P                                                         | K                   | W       |
| 2.   | INZ<br>3438P    | Zespołowe przedsięwzięcie inżynierskie |   |   |                | $\overline{2}$              |              | K1_INS_W12<br><b>K1_INS_U01</b><br>K1_INS_U02<br>K1_INS_U03<br>K1_INS_U04<br>K1_INS_U18<br>K1_INS_U19<br>K1_INS_K01<br>K1_INS_K02<br>K1_INS_K03<br><b>K1_INS_K04</b><br>K1_INS_K06                                                                                                    | 30               | 70          | $\overline{2}$      |                     | T                         | $\mathbf{z}$    |                                       | $\mathbf{P}$                                              | K                   | W       |
|      |                 | Razem                                  |   |   | $\overline{2}$ | $\overline{2}$              |              |                                                                                                    | 60               | 120         |                     | $\overline{2}$      |                           |                 |                                       |                                                           |                     |         |

**4.2.3.4. Moduł** *Zespołowe przedsięwzięcie inżynierskie (min. 4 pkt ECTS):*

 ${}^{2}$ Tradycyjna – T, zdalna – Z

 ${}^{3}Egzamin - E$ , zaliczenie na ocenę – Z. W grupie kursów po literze E lub Z w nawiasie wpisać formę kursu końcowego (w, c, l, s, p)  $4$ Kurs/ grupa kursów Ogólnouczelniany – O

<sup>5</sup>Kurs/ grupa kursów Praktyczny – P. W grupie kursów w nawiasie wpisać liczbę punktów ECTS dla kursów o charakterze praktycznym

<sup>6</sup>KO - kształcenia ogólnego, PD – podstawowy, K – kierunkowy, S – specjalnościowy

|     | Kod                       |                                                                 |                |              | Tygodniowa<br>liczba godzin |   |              | Symbol                                |     | Liczba<br>godzin | pkt. ECTS | Liczba       | Forma                     | Spo-                           |                            |                                                       | Kurs/grupa kursów    |     |
|-----|---------------------------|-----------------------------------------------------------------|----------------|--------------|-----------------------------|---|--------------|---------------------------------------|-----|------------------|-----------|--------------|---------------------------|--------------------------------|----------------------------|-------------------------------------------------------|----------------------|-----|
| L.p | kursu/<br>grupy<br>kursów | Nazwa kursu/grupy kursów (grupę kursów<br>oznaczyć symbolem GK) | W              | $\mathbf{c}$ |                             | D | <sub>S</sub> | kierunkowego<br>efektu<br>kształcenia | ZZU | <b>CNPS</b>      | łaczna    | zajęć<br>B K | kursu/<br>grupy<br>kursów | $s$ ó $b^2$<br>zali-<br>czenia | ogólno-<br>uczel-<br>niany | $\Omega$<br>charakt.<br>prakty-<br>cznym <sup>8</sup> | $\cdot$ .6<br>rodzaj | typ |
| -1. | INZ<br>3215W              | Podstawy elektroniki i elektrotechniki                          |                |              |                             |   |              |                                       | 15  | 40               |           | 0.6          | m.                        | Z                              |                            |                                                       | K                    | W   |
| ٠.  | <b>INZ</b><br>3215C       | Podstawy elektroniki i elektrotechniki                          |                |              |                             |   |              | K1 INS W11<br>K1 INS U05              | 15  | 40               |           | 0.6          | m.                        | Z                              |                            |                                                       | N                    | W   |
| 3.  | <b>INZ</b><br>3215L       | Podstawy elektroniki i elektrotechniki                          |                |              |                             |   |              | K1 INS U06<br>K1 INS U19              | 15  | 40               | $\sim$    | 1,2          | m.                        | Z                              |                            | D                                                     | ĸ                    | W   |
|     | <b>INZ</b><br>3200W       | Metody numeryczne                                               |                |              |                             |   |              |                                       | 15  | 40               | $\Delta$  | 1.6          | m.                        | Z                              |                            |                                                       | K                    | W   |
|     | <b>INZ</b><br>3200L       | Metody numeryczne                                               |                |              | ∠                           |   |              |                                       | 30  | 80               | $\sim$    | 1.6          | m.                        | Z                              |                            | D                                                     | ĸ                    | W   |
|     |                           | Razem                                                           | $\overline{2}$ |              | 3                           |   |              |                                       | 90  | 240              |           | 5,6          |                           |                                |                            |                                                       |                      |     |

**4.2.3.5. Moduł SS I.1 –** *ścieżka kształcenia "Systemy sterowania" (min. 8 pkt ECTS):*

**4.2.3.6. Moduł SSU I.1 –** *ścieżka kształcenia "Sieciowe systemy usługowe" (min. 8 pkt ECTS):*

| L.p | Kod                       |                                                                 |               | Tygodniowa<br>liczba godzin |          |    | Symbol<br>kierunkowego                 |     | Liczba<br>godzin | pkt. ECTS | Liczba             | Forma                     | Spo-                                     |                            | Kurs/grupa kursów                            |                     |     |
|-----|---------------------------|-----------------------------------------------------------------|---------------|-----------------------------|----------|----|----------------------------------------|-----|------------------|-----------|--------------------|---------------------------|------------------------------------------|----------------------------|----------------------------------------------|---------------------|-----|
|     | kursu/<br>grupy<br>kursów | Nazwa kursu/grupy kursów (grupę kursów<br>oznaczyć symbolem GK) | W             | Č.                          | $p \mid$ | -S | efektu<br>kształcenia                  | ZZU | <b>CNPS</b>      | łaczna    | zajęć<br><b>BK</b> | kursu/<br>grupy<br>kursów | $s$ ób $\overline{b}$<br>zali-<br>czenia | ogólno-<br>uczel-<br>niany | $\Omega$<br>charakt.<br>prakty-<br>$cznym^2$ | rodzai <sup>6</sup> | typ |
|     | <b>INZ</b><br>3216W       | Metody analizy wymagań dla systemów usługowych                  |               |                             |          |    | K1 INS W11                             | 30  | 80               |           | 2.4                | m.                        | Z                                        |                            |                                              | N                   | W   |
|     | <b>INZ</b><br>3216C       | Metody analizy wymagań dla systemów usługowych                  |               | $\gamma$<br>∠               |          |    | K1 INS U05<br>K1 INS U06<br>K1 INS U19 | 30  | 80               |           | 1.8                | m.                        | Z                                        |                            |                                              | N                   | W   |
|     | <b>INZ</b><br>3217W       | Miernictwo i narzędzia pomiarowe w systemach<br>sensorowych I   | $\gamma$<br>∸ |                             |          |    |                                        | 30  | 80               |           | 2.4                | m.                        | Z                                        |                            |                                              | N                   | W   |
|     |                           | Razem                                                           | 4             | $\gamma$                    |          |    |                                        | -90 | 240              |           | 6.4                |                           |                                          |                            |                                              |                     |     |

17

 $2Tr$ adycyjna – T, zdalna – Z

<sup>3</sup>Egzamin – E, zaliczenie na ocenę – Z. W grupie kursów po literze E lub Z w nawiasie wpisać formę kursu końcowego (w, c, l, s, p)  $4$ Kurs/ grupa kursów Ogólnouczelniany – O

<sup>5</sup>Kurs/ grupa kursów Praktyczny – P. W grupie kursów w nawiasie wpisać liczbę punktów ECTS dla kursów o charakterze praktycznym

<sup>6</sup>KO - kształcenia ogólnego, PD – podstawowy, K – kierunkowy, S – specjalnościowy

| L.p | Kod<br>kursu/         |                                                                 |                |   | Tygodniowa<br>liczba godzin |              |    | Symbol<br>kierunkowego                 |     | Liczba<br>godzin | Liczba<br>pkt. ECTS |                    | Forma                     | Spo-                                   |                            |                                                       | Kurs/grupa kursów   |     |
|-----|-----------------------|-----------------------------------------------------------------|----------------|---|-----------------------------|--------------|----|----------------------------------------|-----|------------------|---------------------|--------------------|---------------------------|----------------------------------------|----------------------------|-------------------------------------------------------|---------------------|-----|
|     | grupy<br>kursów       | Nazwa kursu/grupy kursów (grupę kursów<br>oznaczyć symbolem GK) | W              | Ć |                             | $\mathbf{D}$ | -S | efektu<br>kształcenia                  | ZZU | <b>CNPS</b>      | łaczna              | zajęć<br><b>BK</b> | kursu/<br>grupy<br>kursów | $s$ ób <sup>3</sup><br>zali-<br>czenia | ogólno-<br>uczel-<br>niany | $\Omega$<br>charakt.<br>prakty-<br>cznym <sup>2</sup> | rodzaj <sup>6</sup> | typ |
|     | <b>CHC</b><br>013002W | Podstawy chemii organicznej                                     | 2              |   |                             |              |    | K1_INS_W11                             | 30  | 90               | 4                   | 3.2                | $\mathbf{r}$              | Z                                      |                            |                                                       | TZ<br>r.            | W   |
| ٠.  | <b>CHC</b><br>013002L | Podstawy chemii organicznej                                     |                |   | $\sim$<br>∼                 |              |    | K1 INS U05<br>K1 INS U06<br>K1 INS U19 | 30  | 60               | ∠                   | 1,6                | m.                        | z                                      |                            | D                                                     | A.                  | W   |
|     | <b>BLC</b><br>011002W | Biologia I                                                      | $\overline{2}$ |   |                             |              |    |                                        | 30  | 90               | ∠                   | 1,6                | m.                        | z                                      |                            |                                                       | r.                  | W   |
|     |                       | Razem                                                           | $\overline{4}$ |   | $\sim$                      |              |    |                                        | 90  | 240              |                     | 6,4                |                           |                                        |                            |                                                       |                     |     |

**4.2.3.7. Moduł PB I.1 –** *ścieżka kształcenia "Procesy biotechnologiczne" (min. 8 pkt ECTS):*

**4.2.3.8 Moduł SL I.1** *– ścieżka kształcenia "Systemy logistyczne" (min. 8 pkt ECTS):*

|          | Kod<br>kursu/   | Nazwa kursu/grupy kursów (grupę kursów |   |   | Tygodniowa<br>liczba godzin |          | Symbol<br>kierunkowego                 |     | Liczba<br>godzin | Liczba<br>pkt. ECTS |             | Forma                     | Spo-<br>$s$ ób <sup>3</sup> |                            |                                          | Kurs/grupa kursów   |     |
|----------|-----------------|----------------------------------------|---|---|-----------------------------|----------|----------------------------------------|-----|------------------|---------------------|-------------|---------------------------|-----------------------------|----------------------------|------------------------------------------|---------------------|-----|
| L.<br>p. | grupy<br>kursów | oznaczyć symbolem GK)                  | W | Ċ |                             | <b>S</b> | efektu<br>kształcenia                  | ZZU | <b>CNPS</b>      | łaczna              | zajęć<br>BK | kursu/<br>grupy<br>kursów | zali-<br>czenia             | ogólno-<br>uczel-<br>niany | $\Omega$<br>charakt.<br>prakty-<br>cznym | $\cdot 6$<br>rodzaj | typ |
|          | ZMZ1579W        | Zarządzanie produkcją (operacjami)     |   |   |                             |          |                                        | 15  | 40               | $\sim$              | 1.6         | m.                        | Z                           |                            |                                          | K                   | W   |
| 2.       | ZMZ1579C        | Zarządzanie produkcją (operacjami)     |   |   |                             |          |                                        | 15  | 40               |                     | 0.8         | m.                        | Z                           |                            |                                          | K                   | W   |
| 3.       | ZMZ1578W        | Organizacja systemów logistycznych     |   |   |                             |          | K1_INS_W11<br>K1 INS U05<br>K1 INS U06 | 15  | 40               |                     | 0.8         | m.                        | Z                           |                            | D                                        | T.T<br>ĸ            | W   |
| 4.       | ZMZ1578P        | Organizacja systemów logistycznych     |   |   |                             |          | K1 INS U19                             | 15  | 40               | $\sim$              | 1,6         | m.                        | Z                           |                            | D                                        | K                   | W   |
| 5.       | ZMZ1577W        | Postawy logistyki                      |   |   |                             |          |                                        | 15  | 40               |                     | 0.8         | <b>CONT</b>               | Z                           |                            |                                          | K                   | W   |
| 6.       | <b>ZMZ1577S</b> | Postawy logistyki                      |   |   |                             |          |                                        | 15  | 40               |                     | 0.8         | m.                        | Z                           |                            |                                          | K                   | W   |
|          |                 | Razem                                  | 3 |   |                             |          |                                        | 90  | 240              |                     | 6,4         |                           |                             |                            |                                          |                     |     |

18

 $2T$ radycyjna – T, zdalna – Z

<sup>3</sup>Egzamin – E, zaliczenie na ocenę – Z. W grupie kursów po literze E lub Z w nawiasie wpisać formę kursu końcowego (w, c, l, s, p)  $4$ Kurs/ grupa kursów Ogólnouczelniany – O

<sup>5</sup>Kurs/ grupa kursów Praktyczny – P. W grupie kursów w nawiasie wpisać liczbę punktów ECTS dla kursów o charakterze praktycznym

<sup>6</sup>KO - kształcenia ogólnego, PD – podstawowy, K – kierunkowy, S – specjalnościowy

|                | Kod                       | Nazwa kursu/grupy kursów (grupę kursów |             |              | Tygodniowa<br>liczba godzin |   |   | Symbol                                 |     | Liczba<br>godzin | Liczba<br>pkt. ECTS |                    | Forma                     | Spo-                                    |                            |                                                       | Kurs/grupa kursów   |     |
|----------------|---------------------------|----------------------------------------|-------------|--------------|-----------------------------|---|---|----------------------------------------|-----|------------------|---------------------|--------------------|---------------------------|-----------------------------------------|----------------------------|-------------------------------------------------------|---------------------|-----|
| L.p            | kursu/<br>grupy<br>kursów | oznaczyć symbolem GK)                  | W           | $\mathbf{c}$ |                             | p | S | kierunkowego<br>efektu<br>kształcenia  | ZZU | <b>CNPS</b>      | łączna              | zajęć<br><b>BK</b> | kursu/<br>grupy<br>kursów | $s$ ób <sup>-1</sup><br>zali-<br>czenia | ogólno-<br>uczel-<br>niany | $\Omega$<br>charakt.<br>prakty-<br>cznym <sup>8</sup> | rodzaj <sup>6</sup> | typ |
| .,             | ESN<br>0371W              | Maszynoznawstwo energetyczne           | $\sim$<br>∠ |              |                             |   |   |                                        | 30  | 90               |                     | 2.4                | $\mathbf{r}$              | Z                                       |                            |                                                       | r.                  | W   |
| $\gamma$<br>z. | ESN<br>0660W              | Podstawy elektroniki                   |             |              |                             |   |   | K1 INS W11<br>K1 INS U05<br>K1 INS U06 | 15  | 30               |                     | 0.8                | $\mathbf{r}$              | Z                                       |                            |                                                       | TZ<br>r.            | W   |
| 3.             | ESN<br>0660L              | Podstawy elektroniki                   |             |              |                             |   |   | K1 INS U19                             | 15  | 30               |                     | 0.8                | m.                        | Z                                       |                            | D                                                     | r.                  | W   |
| 4.             | <b>MSN</b><br>1010W       | Spalanie i paliwa                      | ∠           |              |                             |   |   |                                        | 30  | 90               |                     | 2.4                | $\mathbf{r}$              | Z                                       |                            |                                                       | T.T<br>K.           | W   |
|                |                           | Razem                                  |             |              |                             |   |   |                                        | 90  | 240              |                     | 6,4                |                           |                                         |                            |                                                       |                     |     |

**4.2.3.9 Moduł SE I.1 –** *ścieżka kształcenia "Systemy energetyczne" (min. 8 pkt ECTS):*

**4.2.3.10 Moduł SS I.2 –** *ścieżka kształcenia "Systemy sterowania" (min. 8 pkt ECTS):*

| L.p        | Kod<br>kursu/       | Nazwa kursu/grupy kursów (grupę kursów |   | Tygodniowa<br>liczba godzin |   | $\sim$ $\sim$ |     | Symbol<br>kierunkowego                                |     | Liczba<br>godzin | Liczba<br>pkt. ECTS |             | Forma                     | Spo-                               |                            |                                  | Kurs/grupa kursów   |     |
|------------|---------------------|----------------------------------------|---|-----------------------------|---|---------------|-----|-------------------------------------------------------|-----|------------------|---------------------|-------------|---------------------------|------------------------------------|----------------------------|----------------------------------|---------------------|-----|
|            | grupy<br>kursów     | oznaczyć symbolem GK)                  | W | ć                           |   |               | - S | efektu<br>kształcenia                                 | ZZU | <b>CNPS</b>      | łaczna              | zajęć<br>BK | kursu/<br>grupy<br>kursów | $s\acute{o}b^3$<br>zali-<br>czenia | ogólno-<br>uczel-<br>niany | charakt.<br>prakty-<br>$cznym^2$ | $\cdot$ 6<br>rodzaj | typ |
|            | <b>INZ</b><br>3203W | Rozpoznawanie obrazów                  |   |                             |   |               |     |                                                       | 15  | 60               |                     | 1,6         | m.                        | z                                  |                            |                                  | K                   | W   |
| <u>L</u> . | <b>INZ</b><br>3203L | Rozpoznawanie obrazów                  |   |                             |   |               |     | $K1$ <sub>_</sub> INS_W11<br>K1_INS_U05<br>K1_INS_U06 | 30  | 60               |                     | 1,6         | m.                        | z                                  |                            | D                                | N.                  | W   |
|            | <b>INZ</b><br>3204W | Systemy uczące się                     |   |                             |   |               |     | K1 INS U19                                            | 15  | 60               |                     | 1,6         | m.                        | z                                  |                            |                                  | K                   | W   |
|            | INZ<br>3204L        | Systemy uczące się                     |   |                             | ▵ |               |     |                                                       | 30  | 60               |                     | 1,6         | m.                        | z                                  |                            | D                                | K.                  | W   |
|            |                     | Razem                                  | 2 |                             |   |               |     |                                                       | 90  | 240              |                     | 6,4         |                           |                                    |                            |                                  |                     |     |

 $2T$ radycyjna – T, zdalna – Z

<sup>3</sup>Egzamin – E, zaliczenie na ocenę – Z. W grupie kursów po literze E lub Z w nawiasie wpisać formę kursu końcowego (w, c, l, s, p)  $4$ Kurs/ grupa kursów Ogólnouczelniany – O

<sup>5</sup>Kurs/ grupa kursów Praktyczny – P. W grupie kursów w nawiasie wpisać liczbę punktów ECTS dla kursów o charakterze praktycznym

<sup>6</sup>KO - kształcenia ogólnego, PD – podstawowy, K – kierunkowy, S – specjalnościowy

|     |                 |                                                                                     |             |          | $\overline{\phantom{a}}$    |          |                                            |     | $\epsilon$       |           |                    |                           |                 |                            |                                           |        |     |
|-----|-----------------|-------------------------------------------------------------------------------------|-------------|----------|-----------------------------|----------|--------------------------------------------|-----|------------------|-----------|--------------------|---------------------------|-----------------|----------------------------|-------------------------------------------|--------|-----|
| L.p | Kod<br>kursu/   | Nazwa kursu/grupy kursów (grupę kursów                                              |             |          | Tygodniowa<br>liczba godzin |          | Symbol<br>kierunkowego                     |     | Liczba<br>godzin | pkt. ECTS | Liczba             | Forma <sup>-</sup>        | Spo-<br>$s$ ób  |                            | Kurs/grupa kursów                         |        |     |
|     | grupy<br>kursów | oznaczyć symbolem GK)                                                               | W           | ∸        | $\mathbf{p}$                | <b>S</b> | efektu<br>kształcenia                      | ZZU | <b>CNPS</b>      | łaczna    | zajęć<br><b>BK</b> | kursu/<br>grupy<br>kursów | zali-<br>czenia | ogólno-<br>uczel-<br>niany | charakt.<br>prakty-<br>cznym <sup>8</sup> | rodzaj | typ |
|     | <b>INZ0032</b>  | Projektowanie efektywnych algorytmów                                                |             |          |                             |          |                                            |     |                  |           |                    |                           |                 |                            |                                           |        |     |
|     | 18W             | przetwarzania danych w sieciowych systemach<br>usług, rzeczy i multimediów          | $\sim$<br>∠ |          |                             |          | $K1$ <sub>_</sub> $INS$ <sub>_</sub> $W11$ | 30  | 80               |           | 1,6                | m                         | Z               |                            |                                           | r.     | W   |
|     | <b>INZ0032</b>  | Projektowanie efektywnych algorytmów<br>przetwarzania danych w sieciowych systemach |             |          |                             |          | K1 INS U05<br>K1 INS U06                   |     |                  |           |                    |                           |                 |                            |                                           |        |     |
|     | 18L             | usług, rzeczy i multimediów                                                         |             | $\sim$   |                             |          | K1_INS_U19                                 | 30  | 80               |           | 2.4                | m                         | Z               |                            |                                           | v.     | W   |
|     | <b>INZ0032</b>  | Miernictwo i narzędzia pomiarowe w systemach                                        |             |          |                             |          |                                            |     |                  |           |                    |                           |                 |                            |                                           |        |     |
|     | 19L             | sensorowych II                                                                      |             | $\gamma$ |                             |          |                                            | 30  | 80               |           | 2.4                |                           | Z               |                            |                                           | N.     | W   |
|     |                 | Razem                                                                               |             |          |                             |          |                                            | 90  | 240              |           | 6,4                |                           |                 |                            |                                           |        |     |

**4.2.3.11 Moduł SSU I.2 –** *ścieżka kształcenia "Sieciowe systemy usługowe" (min. 8 pkt ECTS):*

**4.2.3.12***.* **Moduł PB I.2 –** *ścieżka kształcenia "Procesy biotechnologiczne" (min. 8 pkt ECTS):*

|                     | Kod<br>kursu/         | Nazwa kursu/grupy kursów (grupę kursów                   |                | Tygodniowa<br>liczba godzin |   |  | Symbol<br>kierunkowego                 |     | Liczba<br>godzin | Liczba<br>pkt. ECTS |                    | Forma                     | Spo-<br>$s$ ób <sup>2</sup>    |                            | Kurs/grupa kursów                                     |                     |     |
|---------------------|-----------------------|----------------------------------------------------------|----------------|-----------------------------|---|--|----------------------------------------|-----|------------------|---------------------|--------------------|---------------------------|--------------------------------|----------------------------|-------------------------------------------------------|---------------------|-----|
| L.p                 | grupy<br>kursów       | oznaczyć symbolem GK)                                    | W              | $\mathbf{c}$                |   |  | efektu<br>kształcenia                  | ZZU | <b>CNPS</b>      | łaczna              | zajęć<br><b>BK</b> | kursu/<br>grupy<br>kursów | zali-<br>czenia                | ogólno-<br>uczel-<br>niany | $\Omega$<br>charakt.<br>prakty-<br>cznym <sup>8</sup> | $\cdot 6$<br>rodzaj | typ |
| .,                  | <b>TCC</b><br>014001  | Podstawy technologii chemicznej                          |                |                             |   |  | K1 INS W11                             | 30  | 90               |                     | 2.4                | m                         | $\mathbf{z}$<br>$\overline{L}$ |                            |                                                       |                     | W   |
| $\sim$<br><b>4.</b> | <b>BTC</b><br>014001  | Metody biotechnologiczne w ochronie środowiska           |                |                             |   |  | K1_INS_U05<br>K1 INS U06<br>K1 INS U19 | 30  | 60               |                     | 2.4                | m.                        | Z                              |                            |                                                       |                     | W   |
| 3.                  | <b>BTC</b><br>023009L | Matematyczne modelowanie procesów<br>biotechnologicznych |                |                             | ∼ |  |                                        | 30  | 90               |                     |                    | $\overline{ }$            | $\overline{ }$                 |                            |                                                       | v.                  | W   |
|                     |                       | Razem                                                    | $\overline{4}$ |                             |   |  |                                        | 90  | 240              |                     | 5.8                |                           |                                |                            |                                                       |                     |     |

 $2Tr$ adycyjna – T, zdalna – Z

<sup>3</sup>Egzamin – E, zaliczenie na ocenę – Z. W grupie kursów po literze E lub Z w nawiasie wpisać formę kursu końcowego (w, c, l, s, p)

 $4$ Kurs/ grupa kursów Ogólnouczelniany – O

<sup>5</sup>Kurs/ grupa kursów Praktyczny – P. W grupie kursów w nawiasie wpisać liczbę punktów ECTS dla kursów o charakterze praktycznym

<sup>6</sup>KO - kształcenia ogólnego, PD – podstawowy, K – kierunkowy, S – specjalnościowy

## **4.2.3.13.Moduł SL I.2** *– ścieżka kształcenia "Systemy logistyczne" (min. 8 pkt ECTS):*

| L.p    | Kod                       |                                                                 |   |              | Tygodniowa<br>liczba godzin |   |    | Symbol<br>kierunkowego                 |     | Liczba<br>godzin | Liczba<br>pkt. ECTS |                    | Forma                     | Spo-<br>$s$ ób <sup>-1</sup> |                            | Kurs/grupa kursów            |           |     |
|--------|---------------------------|-----------------------------------------------------------------|---|--------------|-----------------------------|---|----|----------------------------------------|-----|------------------|---------------------|--------------------|---------------------------|------------------------------|----------------------------|------------------------------|-----------|-----|
|        | kursu/<br>grupy<br>kursów | Nazwa kursu/grupy kursów (grupę kursów<br>oznaczyć symbolem GK) | W | $\mathbf{c}$ |                             | p | -S | efektu<br>kształcenia                  | ZZU | <b>CNPS</b>      | łaczna              | zajęć<br><b>BK</b> | kursu/<br>grupy<br>kursów | zali-<br>czenia              | ogólno-<br>uczel-<br>niany | charakt.<br>prakty-<br>cznym | rodzaj    | typ |
| -1.    | ZMZ<br>2165W              | Zarządzanie logistyczne w przedsiębiorstwie                     | 2 |              |                             |   |    |                                        | 30  | 80               | $\sim$              | 1.6                | m.                        | Z                            |                            |                              | K         | W   |
| $\sim$ | ZMZ<br>2165L              | Zarządzanie logistyczne w przedsiębiorstwie                     |   |              |                             |   |    | K1 INS W11                             | 15  | 40               |                     | 0.8                | m.                        | Z                            |                            | P                            | T.Z<br>r. | W   |
| 3.     | <b>ZMZ</b><br>2165P       | Zarządzanie logistyczne w przedsiębiorstwie                     |   |              |                             |   |    | K1 INS U05<br>K1 INS U06<br>K1 INS U19 | 15  | 60               | $\sim$              | 1.6                | m.                        | Z                            |                            | P                            | K         | W   |
| 4.     | <b>FBZ</b><br>1186W       | Koszty w logistyce                                              |   |              |                             |   |    |                                        | 15  | 30               | $\sim$              | 1.6                | m.                        | Z                            |                            |                              | K         | W   |
|        | <b>FBZ</b><br>1186C       | Koszty w logistyce                                              |   |              |                             |   |    |                                        | 15  | 30               |                     | 0.8                | m.                        | Z                            |                            | D                            | ĸ         | W   |
|        |                           | Razem                                                           | 3 |              |                             |   |    |                                        | 90  | 240              |                     | 6,4                |                           |                              |                            |                              |           |     |

**4.2.3.14.** *M***oduł SE I.2 –** *ścieżka kształcenia "Systemy energetyczne" (min. 8 pkt ECTS):*

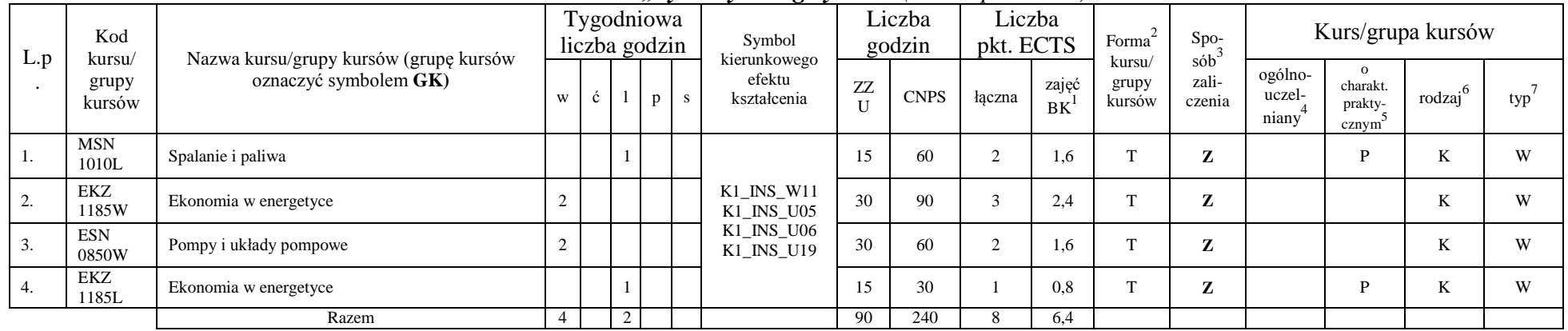

<sup>1</sup>BK – liczba punktów ECTS przypisanych godzinom zajęć wymagających bezpośredniego kontaktu nauczycieli i studentów

 $2\arctan \frac{1}{2}$ Tradycyjna – T, zdalna – Z

<sup>3</sup>Egzamin – E, zaliczenie na ocenę – Z. W grupie kursów po literze E lub Z w nawiasie wpisać formę kursu końcowego (w, c, l, s, p)

 $4$ Kurs/ grupa kursów Ogólnouczelniany – O

<sup>5</sup>Kurs/ grupa kursów Praktyczny – P. W grupie kursów w nawiasie wpisać liczbę punktów ECTS dla kursów o charakterze praktycznym

<sup>6</sup>KO - kształcenia ogólnego, PD – podstawowy, K – kierunkowy, S – specjalnościowy

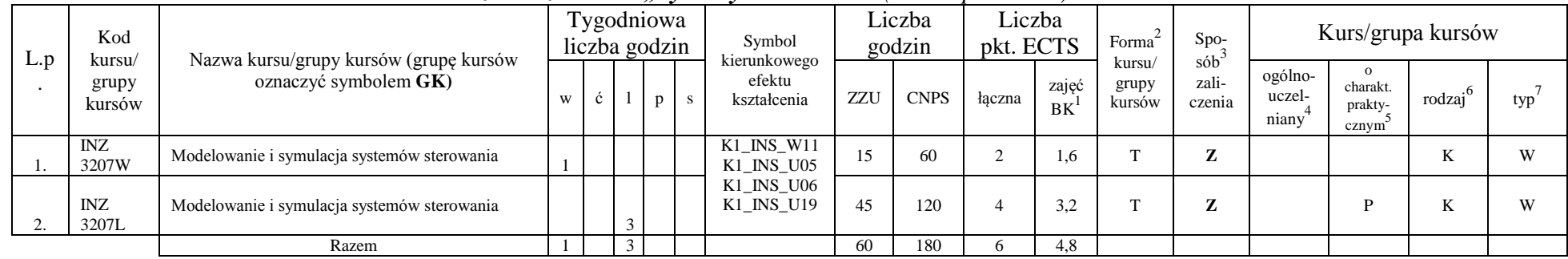

### **4.2.3.15 Moduł SS I.3 –** *ścieżka kształcenia "Systemy sterowania" (min. 6 pkt ECTS):*

**4.2.3.16. Moduł SSU I.3 –** *ścieżka kształcenia "Sieciowe systemy usługowe" (min. 6 pkt ECTS):*

| L.p | Kod<br>kursu/       | Nazwa kursu/grupy kursów (grupę kursów                           |   | Tygodniowa<br>liczba godzin |  | Symbol                                 |     | Liczba<br>godzin | Liczba<br>pkt. ECTS |                    | Forma                     | $Spo-$                                   |                            |                              | Kurs/grupa kursów   |     |
|-----|---------------------|------------------------------------------------------------------|---|-----------------------------|--|----------------------------------------|-----|------------------|---------------------|--------------------|---------------------------|------------------------------------------|----------------------------|------------------------------|---------------------|-----|
|     | grupy<br>kursów     | oznaczyć symbolem GK)                                            | W | C.                          |  | kierunkowego<br>efektu<br>kształcenia  | ZZU | <b>CNPS</b>      | łaczna              | zajęć<br><b>BK</b> | kursu/<br>grupy<br>kursów | $s$ ób $\overline{b}$<br>zali-<br>czenia | ogólno-<br>uczel-<br>niany | charakt.<br>prakty-<br>cznym | $\cdot$ 0<br>rodzaj | typ |
|     | <b>INZ</b><br>3220W | Projektowanie sieciowych systemów usług, rzeczy i<br>multimediów |   |                             |  | $K1$ <sub>_</sub> INS_W11              | 15  | 50               |                     | 1.6                |                           | $\mathbf{r}$<br>$\mathbf{z}$             |                            |                              | A.                  | W   |
|     | <b>INZ</b><br>3220L | Projektowanie sieciowych systemów usług, rzeczy i<br>multimediów |   |                             |  | K1_INS_U05<br>K1_INS_U06<br>K1 INS U19 | 30  | 80               |                     | 2.4                | m.                        | $\mathbf{z}$                             |                            | D                            | A.                  | W   |
|     | <b>INZ</b><br>3221W | Systemy usługowe dla elektronicznej gospodarki                   |   |                             |  |                                        | 15  | 50               |                     | 0.8                |                           | $\mathbf{r}$                             |                            |                              | A.                  | W   |
|     |                     | Razem                                                            |   |                             |  |                                        | 60  | 180              |                     | 4.8                |                           |                                          |                            |                              |                     |     |

<sup>1</sup>BK – liczba punktów ECTS przypisanych godzinom zajęć wymagających bezpośredniego kontaktu nauczycieli i studentów

 ${}^{2}$ Tradycyjna – T, zdalna – Z

<sup>3</sup>Egzamin – E, zaliczenie na ocenę – Z. W grupie kursów po literze E lub Z w nawiasie wpisać formę kursu końcowego (w, c, l, s, p)  $4$ Kurs/ grupa kursów Ogólnouczelniany – O

<sup>5</sup>Kurs/ grupa kursów Praktyczny – P. W grupie kursów w nawiasie wpisać liczbę punktów ECTS dla kursów o charakterze praktycznym

<sup>6</sup>KO - kształcenia ogólnego, PD – podstawowy, K – kierunkowy, S – specjalnościowy

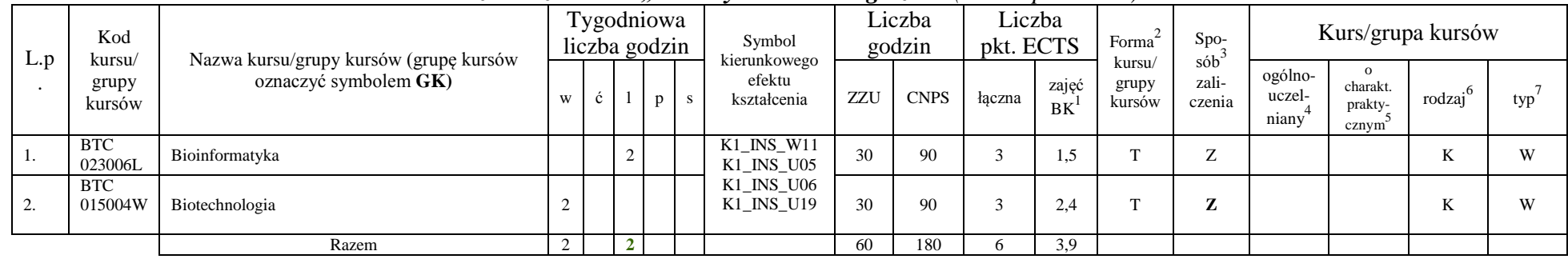

### **4.2.3.17 Moduł PB I.3 –** *ścieżka kształcenia "Procesy biotechnologiczne" (min. 6 pkt ECTS):*

**4.2.3.18. Moduł SL I.3** *– ścieżka kształcenia "Systemy logistyczne" (min. 6 pkt ECTS):*

| L. | Kod<br>kursu/   | Nazwa kursu/grupy kursów (grupę kursów |   |   | Tygodniowa<br>liczba godzin |   |    | Symbol<br>kierunkowego                 |     | Liczba<br>godzin |            | Liczba<br>pkt. ECTS | Forma                     | Spo-<br>$sób^3$              |                            | Kurs/grupa kursów                                     |                           |     |
|----|-----------------|----------------------------------------|---|---|-----------------------------|---|----|----------------------------------------|-----|------------------|------------|---------------------|---------------------------|------------------------------|----------------------------|-------------------------------------------------------|---------------------------|-----|
| p. | grupy<br>kursów | oznaczyć symbolem GK)                  | W | ć |                             | p | S. | efektu<br>kształcenia                  | ZZU | <b>CNPS</b>      | łacz<br>na | zajęć<br>BK         | kursu/<br>grupy<br>kursów | zali-<br>czenia              | ogólno-<br>uczel-<br>niany | $\Omega$<br>charakt.<br>prakty-<br>cznym <sup>2</sup> | $.6\phantom{0}$<br>rodzaj | typ |
|    | ZMZ<br>1580W    | Zarządzanie łańcuchem dostaw           |   |   |                             |   |    |                                        | 15  | 40               | $\sim$     | 1,6                 | m.                        | $\mathbf{r}$<br>∼            |                            |                                                       | T.<br>T7                  | W   |
|    | ZMZ<br>1580S    | Zarządzanie łańcuchem dostaw           |   |   |                             |   |    | K1 INS W11<br>K1 INS U05<br>K1 INS U06 | 15  | 40               |            | 0.8                 | $\mathbf{r}$              | $\mathbf{z}$<br>$\mathbf{z}$ |                            | D                                                     | N                         | W   |
|    | IEZ<br>1213W    | Systemy informatyczne w logistyce      |   |   |                             |   |    | K1 INS U19                             | 15  | 40               |            | 0.8                 | m.                        | $\mathbf{r}$<br>$\mathbf{z}$ |                            |                                                       |                           | W   |
|    | IEZ<br>1213P    | Systemy informatyczne w logistyce      |   |   |                             |   |    |                                        | 15  | 60               | $\sim$     | 1.6                 | $\mathbf{r}$              | Z                            |                            |                                                       |                           | W   |
|    |                 | Razem                                  |   |   |                             |   |    |                                        | 60  | 180              |            | 4.8                 |                           |                              |                            |                                                       |                           |     |

<sup>1</sup>BK – liczba punktów ECTS przypisanych godzinom zajęć wymagających bezpośredniego kontaktu nauczycieli i studentów

23

 ${}^{2}$ Tradycyjna – T, zdalna – Z

 ${}^{3}Egzamin - E$ , zaliczenie na ocenę – Z. W grupie kursów po literze E lub Z w nawiasie wpisać formę kursu końcowego (w, c, l, s, p)  $4$ Kurs/ grupa kursów Ogólnouczelniany – O

<sup>5</sup>Kurs/ grupa kursów Praktyczny – P. W grupie kursów w nawiasie wpisać liczbę punktów ECTS dla kursów o charakterze praktycznym

<sup>6</sup>KO - kształcenia ogólnego, PD – podstawowy, K – kierunkowy, S – specjalnościowy

| L.p                     | Kod<br>kursu/       | Nazwa kursu/grupy kursów (grupę kursów |   |         | $\sim$ $\sim$<br>Tygodniowa<br>liczba godzin |    | $\cdot$<br>Symbol<br>kierunkowego      |     | Liczba<br>godzin |            | Liczba<br>pkt. ECTS | Forma <sup>+</sup>        | Spo-<br>$s$ ób <sup>3</sup> |                            |                              | Kurs/grupa kursów |     |
|-------------------------|---------------------|----------------------------------------|---|---------|----------------------------------------------|----|----------------------------------------|-----|------------------|------------|---------------------|---------------------------|-----------------------------|----------------------------|------------------------------|-------------------|-----|
|                         | grupy<br>kursów     | oznaczyć symbolem GK)                  | W | ć       |                                              | -S | efektu<br>kształcenia                  | ZZU | <b>CNPS</b>      | łacz<br>na | zajęć<br><b>BK</b>  | kursu/<br>grupy<br>kursów | zali-<br>czenia             | ogólno-<br>uczel-<br>niany | charakt.<br>prakty-<br>cznym | rodzaj            | typ |
| .,                      | <b>ESN</b><br>0171W | Energetyka a środowisko                |   |         |                                              |    | K1 INS W11                             | 15  | 60               |            | 1,6                 | m.                        | z                           |                            |                              | A.                | W   |
|                         | <b>ESN</b><br>1090W | Techniki oczyszczania spalin           |   |         |                                              |    | K1 INS U05<br>K1 INS U06<br>K1 INS U19 | 30  | 60               |            | 1,6                 | m.                        | Z                           |                            |                              | A                 | W   |
| $\sim$<br>$\mathcal{L}$ | ESN<br>1090C        | Techniki oczyszczania spalin           |   |         |                                              |    |                                        | 10  | 60               |            | 1,6                 | m                         | Z                           |                            |                              | N                 | W   |
|                         |                     | Razem                                  | 3 | $\perp$ |                                              |    |                                        | 60  | 180              |            | 4,8                 |                           |                             |                            |                              |                   |     |

**4.2.3.19 Moduł SE I.3 –** *ścieżka kształcenia "Systemy energetyczne" (min. 6 pkt ECTS):*

**4.2.3.20 Moduł SS I.4 –** *ścieżka kształcenia "Systemy sterowania" (min. 9 pkt ECTS):*

| L.p | Kod<br>kursu/       | Nazwa kursu/grupy kursów (grupę kursów  |   |    | Tygodniowa<br>liczba godzin | $\sim$ $\sim$ | Symbol<br>kierunkowego                                |     | Liczba<br>godzin |            | Liczba<br>pkt. ECTS | Forma                     | Spo-<br>$s$ ób <sup>3</sup> |                            |                                  | Kurs/grupa kursów   |     |
|-----|---------------------|-----------------------------------------|---|----|-----------------------------|---------------|-------------------------------------------------------|-----|------------------|------------|---------------------|---------------------------|-----------------------------|----------------------------|----------------------------------|---------------------|-----|
|     | grupy<br>kursów     | oznaczyć symbolem GK)                   | W | Ĉ. |                             | $p \,   \, s$ | efektu<br>kształcenia                                 | ZZU | <b>CNPS</b>      | łacz<br>na | zajęć<br><b>BK</b>  | kursu/<br>grupy<br>kursów | zali-<br>czenia             | ogólno-<br>uczel-<br>niany | charakt.<br>prakty-<br>$cznym^2$ | $\cdot$ 6<br>rodzaj | typ |
|     | <b>INZ</b><br>3425W | Zaawansowane metody wspomagania decyzji | 2 |    |                             |               |                                                       | 30  | 50               |            | 1,6                 | m.                        | Z                           |                            |                                  | K                   | W   |
| ٠.  | <b>INZ</b><br>3425P | Zaawansowane metody wspomagania decyzji |   |    |                             | $\sim$        | $K1$ <sub>_</sub> INS_W11<br>K1 INS U05<br>K1_INS_U06 | 30  | 80               |            | 2,4                 | m.                        | Z                           |                            | D                                | N.                  | W   |
|     | <b>INZ</b><br>3429W | Systemy czasu rzeczywistego             | 2 |    |                             |               | K1 INS U19                                            | 30  | 40               |            | 0,8                 | m.                        | z                           |                            |                                  | K                   | W   |
|     | INZ<br>3429L        | Systemy czasu rzeczywistego             |   |    | $\Omega$                    |               |                                                       | 30  | 90               |            | 2,4                 | m.                        | Z                           |                            | D                                | A.                  | W   |
|     |                     | Razem                                   | 4 |    | $\sim$                      | 2             |                                                       | 120 | 260              |            | 7.2                 |                           |                             |                            |                                  |                     |     |

24

 $2Tr$ adycyjna – T, zdalna – Z

<sup>3</sup>Egzamin – E, zaliczenie na ocenę – Z. W grupie kursów po literze E lub Z w nawiasie wpisać formę kursu końcowego (w, c, l, s, p)  $4$ Kurs/ grupa kursów Ogólnouczelniany – O

<sup>5</sup>Kurs/ grupa kursów Praktyczny – P. W grupie kursów w nawiasie wpisać liczbę punktów ECTS dla kursów o charakterze praktycznym

<sup>6</sup>KO - kształcenia ogólnego, PD – podstawowy, K – kierunkowy, S – specjalnościowy

| L.p | Kod                       |                                                                 |          | Tygodniowa<br>liczba godzin |               | Symbol<br>kierunkowego                 |     | Liczba<br>godzin |            | Liczba<br>pkt. ECTS | Forma                     | Spo-                      |                            |                                              | Kurs/grupa kursów   |     |
|-----|---------------------------|-----------------------------------------------------------------|----------|-----------------------------|---------------|----------------------------------------|-----|------------------|------------|---------------------|---------------------------|---------------------------|----------------------------|----------------------------------------------|---------------------|-----|
|     | kursu/<br>grupy<br>kursów | Nazwa kursu/grupy kursów (grupę kursów<br>oznaczyć symbolem GK) | W        | Č.                          | $p \,   \, s$ | efektu<br>kształcenia                  | ZZU | <b>CNPS</b>      | łacz<br>na | zajęć<br><b>BK</b>  | kursu/<br>grupy<br>kursów | $s$ ób<br>zali-<br>czenia | ogólno-<br>uczel-<br>niany | $\Omega$<br>charakt.<br>prakty-<br>$cznym^2$ | $\cdot$ o<br>rodzaj | typ |
|     | <b>INZ</b><br>3222W       | Projektowanie i implementacja systemów webowych                 | 2        |                             |               | $K1$ <sub>_</sub> INS_W11              | 30  | 50               |            | 1,6                 | m                         | Z                         |                            |                                              | A.                  | W   |
|     | <b>INZ</b><br>3222P       | Projektowanie i implementacja systemów webowych                 |          |                             |               | K1 INS U05<br>K1 INS U06<br>K1 INS U19 | 60  | 160              |            |                     | m                         | Z                         |                            | D                                            | n.                  | W   |
|     | <b>INZ</b><br>3223W       | Jakość systemów informatycznych zorientowanych<br>na usługi     | $\gamma$ |                             |               |                                        | 30  | 50               |            | 1,6                 | m                         | Z                         |                            |                                              | A.                  | W   |
|     |                           | Razem                                                           |          |                             | 4             |                                        | 120 | 260              |            | 7.2                 |                           |                           |                            |                                              |                     |     |

**4.2.3.21 Moduł SSU I.4 –** *ścieżka kształcenia "Sieciowe systemy usługowe" (min. 9 pkt ECTS):*

**4.2.3.22. Moduł PB I.4 –** *ścieżka kształcenia "Procesy biotechnologiczne" (min. 9 pkt ECTS):*

| L.p              | Kod<br>kursu/         | Nazwa kursu/grupy kursów (grupę kursów       |           | Tygodniowa<br>liczba godzin |          |    | Symbol<br>kierunkowego                 |     | Liczba<br>godzin |            | Liczba<br>pkt. ECTS | Forma                     | Spo-<br>$s$ ób  |                            |                                           | Kurs/grupa kursów      |     |
|------------------|-----------------------|----------------------------------------------|-----------|-----------------------------|----------|----|----------------------------------------|-----|------------------|------------|---------------------|---------------------------|-----------------|----------------------------|-------------------------------------------|------------------------|-----|
|                  | grupy<br>kursów       | oznaczyć symbolem GK)                        | W         | Ċ                           | p        | -S | efektu<br>kształcenia                  | ZZU | <b>CNPS</b>      | łącz<br>na | zajęć<br><b>BK</b>  | kursu/<br>grupy<br>kursów | zali-<br>czenia | ogólno-<br>uczel-<br>niany | charakt.<br>prakty-<br>cznym <sup>2</sup> | rodzaj <sup>6</sup>    | typ |
|                  | <b>BTC</b><br>010006W | Inżynieria bioprocesowa                      | $\bigcap$ |                             |          |    |                                        | 30  | 80               | $\sim$     | 2.4                 | <b>CONT</b>               | 7               |                            |                                           | $\boldsymbol{V}$<br>A. | W   |
| ٠.               | <b>BTC</b><br>023042P | Projektowanie związków biologicznie czynnych | 2         |                             |          |    | K1 INS W11<br>K1 INS U05<br>K1 INS U06 | 30  | 60               | $\sim$     | 1,6                 | <b>TP</b>                 | Z               |                            |                                           | TZ.<br>v.              | W   |
| $\mathfrak{I}$ . | <b>CHC</b><br>023008W | Chemia produktów naturalnych                 | $\gamma$  |                             |          |    | K1 INS U19                             | 30  | 60               | $\sim$     | 1.6                 | <b>CONT</b>               | $\overline{ }$  |                            |                                           | TZ.<br>A.              | W   |
|                  | <b>BTC</b><br>023042P | Modelowanie procesów biotechnologicznych     |           |                             | $\sim$   |    |                                        | 30  | 60               | $\sim$     | 1,6                 | m                         | Z.              |                            |                                           | <b>T</b><br>v.         | W   |
|                  |                       | Razem                                        | 6         |                             | $\gamma$ |    |                                        | 120 | 260              | $\Omega$   | 7.2                 |                           |                 |                            |                                           |                        |     |

 $2Tr$ adycyjna – T, zdalna – Z

<sup>3</sup>Egzamin – E, zaliczenie na ocenę – Z. W grupie kursów po literze E lub Z w nawiasie wpisać formę kursu końcowego (w, c, l, s, p)  $4$ Kurs/ grupa kursów Ogólnouczelniany – O

<sup>5</sup>Kurs/ grupa kursów Praktyczny – P. W grupie kursów w nawiasie wpisać liczbę punktów ECTS dla kursów o charakterze praktycznym

<sup>6</sup>KO - kształcenia ogólnego, PD – podstawowy, K – kierunkowy, S – specjalnościowy

|          | Kod<br>kursu/   | Nazwa kursu/grupy kursów (grupę kursów |   |        | Tygodniowa<br>liczba godzin | Symbol<br>kierunkowego                 |     | Liczba<br>godzin |            | Liczba<br>pkt. ECTS | $\overline{2}$<br>Forma   | Spo-<br>$s$ ób <sup>3</sup> |                            |                                                       | Kurs/grupa kursów |     |
|----------|-----------------|----------------------------------------|---|--------|-----------------------------|----------------------------------------|-----|------------------|------------|---------------------|---------------------------|-----------------------------|----------------------------|-------------------------------------------------------|-------------------|-----|
| L.<br>p. | grupy<br>kursów | oznaczyć symbolem GK)                  | W | ć      | p                           | efektu<br>kształcenia                  | ZZU | <b>CNPS</b>      | Lacz<br>na | zajęć<br><b>BK</b>  | kursu/<br>grupy<br>kursów | zali-<br>czenia             | ogólno-<br>uczel-<br>niany | $\Omega$<br>charakt.<br>prakty-<br>cznym <sup>2</sup> | .6<br>rodzaj      | typ |
|          | IEZ<br>1214W    | Modelowanie symulacyjne w logistyce    |   |        |                             |                                        | 15  | 30               |            | 0.8                 | m.                        | z                           |                            |                                                       | T.T<br>V          | W   |
| ٠.       | IEZ<br>1214L    | Modelowanie symulacyjne w logistyce    |   |        |                             |                                        | 15  | 30               |            | 0.8                 | $\mathbf{r}$              | z                           |                            |                                                       | TZ.<br>V          | W   |
| 3.       | ZMZ<br>1489W    | Systemy zarządzania jakością           |   |        |                             | K1 INS W11<br>K1 INS U05<br>K1 INS U06 | 15  | 40               | $\sim$     | 1.6                 | m.                        | Z                           |                            |                                                       | T.<br>V           | W   |
| 4.       | ZMZ<br>1489S    | Systemy zarządzania jakością           |   |        |                             | K1 INS U19                             | 15  | 40               |            | 0.8                 | m.                        | Z                           |                            |                                                       | T.<br>r.          | W   |
|          | ZMZ<br>1581W    | Podstawy zarządzania jakością          | 2 |        |                             |                                        | 30  | 60               | $\sim$     | 1.6                 | m                         | z                           |                            |                                                       | TZ.<br>V          | W   |
| 6.       | ZMZ<br>1581C    | Podstawy zarządzania jakością          |   | $\sim$ |                             |                                        | 30  | 60               | $\bigcap$  | 1,6                 | m.                        | Z                           |                            |                                                       | T.<br>V           | W   |
|          |                 | Razem                                  | 4 | 2      | $\overline{0}$              |                                        | 120 | 260              |            | 7,2                 |                           |                             |                            |                                                       |                   |     |

**4.2.3.23. Moduł SL I.4 –** *ścieżka kształcenia "Systemy logistyczne" (min. 9 pkt ECTS):*

**4.2.3.24. Moduł SE I.4 –** *ścieżka kształcenia "Systemy energetyczne" (min. 9 pkt ECTS):*

| L.p | Kod<br>kursu/       | Nazwa kursu/grupy kursów (grupę kursów       |   | Tygodniowa<br>liczba godzin |   | Symbol<br>kierunkowego                 |     | Liczba<br>godzin |            | Liczba<br>pkt. ECTS | Forma                     | $Spo-$<br>$s$ ób <sup>-1</sup> |                            |                                           | Kurs/grupa kursów |     |
|-----|---------------------|----------------------------------------------|---|-----------------------------|---|----------------------------------------|-----|------------------|------------|---------------------|---------------------------|--------------------------------|----------------------------|-------------------------------------------|-------------------|-----|
|     | grupy<br>kursów     | oznaczyć symbolem GK)                        | W |                             | p | efektu<br>kształcenia                  | ZZU | <b>CNP</b><br>ъ. | łacz<br>na | zajęć<br>BK         | kursu/<br>grupy<br>kursów | zali-<br>czenia                | ogólno-<br>uczel-<br>niany | charakt.<br>prakty-<br>cznym <sup>8</sup> | .6<br>rodzaj      | typ |
|     | <b>ESN</b><br>0352W | Kriogenika i technologie gazowe w energetyce | ▵ |                             |   |                                        | 30  | 60               |            | 1,8                 | m.                        | Z                              |                            |                                           | N                 | W   |
| ٠.  | ESN<br>0352C        | Kriogenika i technologie gazowe w energetyce |   |                             |   | K1 INS W11<br>K1 INS U05<br>K1 INS U06 | 15  | 30               |            | 0.6                 | m.                        | Z                              |                            |                                           | V                 | W   |
| 3.  | <b>ESN</b><br>0352L | Kriogenika i technologie gazowe w energetyce |   |                             |   | K1 INS U19                             | 15  | 30               |            | 0.6                 | m.                        | Z                              |                            | D                                         | N                 | W   |
|     | <b>ESN</b><br>0891W | Przesyłanie i rozdział energii elektrycznej  |   |                             |   |                                        | 30  | 60               |            | 1,6                 | m                         | z                              |                            |                                           | N                 | W   |

<sup>1</sup>BK – liczba punktów ECTS przypisanych godzinom zajęć wymagających bezpośredniego kontaktu nauczycieli i studentów  $2Tr$ adycyjna – T, zdalna – Z

26

 $3E_{\text{Ezzami}} - E$ , zaliczenie na ocenę – Z. W grupie kursów po literze E lub Z w nawiasie wpisać formę kursu końcowego (w, c, l, s, p)

 $4$ Kurs/ grupa kursów Ogólnouczelniany – O

<sup>5</sup>Kurs/ grupa kursów Praktyczny – P. W grupie kursów w nawiasie wpisać liczbę punktów ECTS dla kursów o charakterze praktycznym

<sup>6</sup>KO - kształcenia ogólnego, PD – podstawowy, K – kierunkowy, S – specjalnościowy

| <u>.</u> | ESN<br>0834W  | Pompy ciepła i kolektory słoneczne |              |  |  |     | 30  | $_{0.8}$ |   | - |  | -- |
|----------|---------------|------------------------------------|--------------|--|--|-----|-----|----------|---|---|--|----|
| v.       | ESN<br>00834L | Pompy ciepła i kolektory słoneczne |              |  |  |     | 30  | 0.8      | m | - |  | -- |
|          |               | Razem                              | $\mathbf{r}$ |  |  | 120 | 260 | 0,2      |   |   |  |    |

**4.2.3.25. Moduł SSU I.5 –** *ścieżka kształcenia "Sieciowe systemy usługowe" (min. 6 pkt ECTS):*

| L.p | Kod<br>kursu/       | Nazwa kursu/grupy kursów (grupę kursów                            |   | Tygodniowa<br>liczba godzin |  | Symbol<br>kierunkowego                 |     | Liczba<br>godzin |            | Liczba<br>pkt. ECTS | Forma                     | Spo-<br>$s$ ób <sup>-1</sup> |                            |                                           | Kurs/grupa kursów   |     |
|-----|---------------------|-------------------------------------------------------------------|---|-----------------------------|--|----------------------------------------|-----|------------------|------------|---------------------|---------------------------|------------------------------|----------------------------|-------------------------------------------|---------------------|-----|
|     | grupy<br>kursów     | oznaczyć symbolem GK)                                             | W |                             |  | efektu<br>kształcenia                  | ZZU | <b>CNPS</b>      | łacz<br>na | zajęć<br><b>BK</b>  | kursu/<br>grupy<br>kursów | zali-<br>czenia              | ogólno-<br>uczel-<br>niany | charakt.<br>prakty-<br>cznym <sup>-</sup> | rodzai <sup>6</sup> | typ |
|     | <b>INZ</b><br>3224W | Projektowanie i implementacja zaawansowanych<br>systemów webowych |   |                             |  | K1_INS_W11                             | 15  | 30               |            | 0.8                 | m                         | $\mathbf{z}$<br>,            |                            |                                           |                     | W   |
|     | <b>INZ</b><br>3224P | Projektowanie i implementacja zaawansowanych<br>systemów webowych |   |                             |  | K1_INS_U05<br>K1 INS U06<br>K1 INS U19 | 30  | 120              |            | 3.2                 | m                         | $\mathbf{z}$                 |                            | D                                         |                     | W   |
|     | INZ<br>3225W        | Internet rzeczy, mediów i usług                                   |   |                             |  |                                        | 15  | 30               |            | 0,8                 |                           |                              |                            |                                           |                     |     |
|     |                     | Razem                                                             |   |                             |  |                                        | 60  | 180              |            | 4.8                 |                           |                              |                            |                                           |                     |     |

**4.2.3.26 Moduł SS I.5 –** *ścieżka kształcenia "Systemy sterowania" (min. 6 pkt ECTS):*

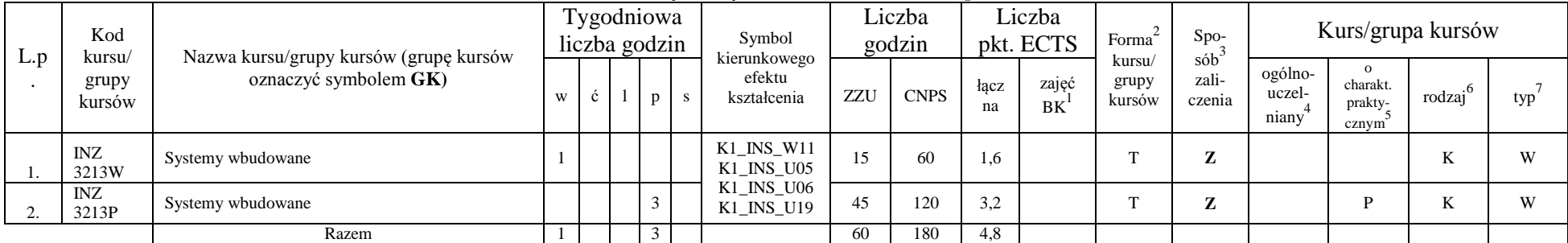

 $2Tr$ adycyjna – T, zdalna – Z

<sup>3</sup>Egzamin – E, zaliczenie na ocenę – Z. W grupie kursów po literze E lub Z w nawiasie wpisać formę kursu końcowego (w, c, l, s, p)  $4$ Kurs/ grupa kursów Ogólnouczelniany – O

<sup>5</sup>Kurs/ grupa kursów Praktyczny – P. W grupie kursów w nawiasie wpisać liczbę punktów ECTS dla kursów o charakterze praktycznym

<sup>6</sup>KO - kształcenia ogólnego, PD – podstawowy, K – kierunkowy, S – specjalnościowy

| L.p | Kod<br>kursu/        | Nazwa kursu/grupy kursów (grupę kursów |        |   | Tygodniowa<br>liczba godzin |   | Symbol<br>kierunkowego      |     | Liczba<br>godzin |            | Liczba<br>pkt. ECTS | Forma                     | Spo-<br>$s$ ób $\overline{b}$ |                            |                                                  | Kurs/grupa kursów |     |
|-----|----------------------|----------------------------------------|--------|---|-----------------------------|---|-----------------------------|-----|------------------|------------|---------------------|---------------------------|-------------------------------|----------------------------|--------------------------------------------------|-------------------|-----|
|     | grupy<br>kursów      | oznaczyć symbolem GK)                  | W      | ◡ |                             | D | efektu<br>kształcenia       | ZZU | <b>CNPS</b>      | łacz<br>na | zajęć<br><b>BK</b>  | kursu/<br>grupy<br>kursów | zali-<br>czenia               | ogólno-<br>uczel-<br>niany | - 0<br>charakt.<br>prakty-<br>cznym <sup>-</sup> | rodzaj            | typ |
| .,  | <b>BTC</b><br>05012W | Chemia bioorganiczna                   |        |   |                             |   | $K1$ _INS_W11<br>K1 INS U05 | 30  | 90               |            | 2,4                 | $\overline{\phantom{a}}$  | $\overline{ }$                |                            |                                                  | v.                | W   |
|     | FLH<br>000224W       | Etyczne aspekty biotechnologii         | $\sim$ |   |                             |   | K1_INS_U06<br>K1 INS U19    | 30  | 90               |            | 2.4                 | m.                        | $\overline{ }$                |                            |                                                  | r.                | W   |
|     |                      | Razem                                  |        |   |                             |   |                             | 60  | 180              |            | 4,8                 |                           |                               |                            |                                                  |                   |     |

**4.2.3.27. Moduł PB I.5 –** *ścieżka kształcenia "Procesy biotechnologiczne" (min. 6 pkt ECTS):*

**4.2.3.28 Moduł SL I.5 –** *ścieżka kształcenia "Systemy logistyczne" (min. 6 pkt ECTS):*

| L.p                | Kod                       | Nazwa kursu/grupy kursów (grupę kursów |   |  | Tygodniowa<br>liczba godzin |              | Symbol                                 |     | Liczba<br>godzin |            | Liczba<br>pkt. ECTS | Forma                     | Spo-<br>$s$ ób <sup>2</sup>  |                                         |                                          | Kurs/grupa kursów |     |
|--------------------|---------------------------|----------------------------------------|---|--|-----------------------------|--------------|----------------------------------------|-----|------------------|------------|---------------------|---------------------------|------------------------------|-----------------------------------------|------------------------------------------|-------------------|-----|
|                    | kursu/<br>grupy<br>kursów | oznaczyć symbolem GK)                  | W |  | $\mathbf{p}$                | <sub>S</sub> | kierunkowego<br>efektu<br>kształcenia  | ZZU | <b>CNPS</b>      | łacz<br>na | zajęć<br><b>BK</b>  | kursu/<br>grupy<br>kursów | zali-<br>czenia              | ogólno-<br>uczel-<br>niany <sup>-</sup> | $\Omega$<br>charakt.<br>prakty-<br>cznym | rodzaj            | typ |
| . .                | ZMZ<br>4132W              | Instrumenty zarządzania jakością       | ∠ |  |                             |              | $K1$ <sub>INS</sub> $W11$              | 30  | 90               |            | 1,8                 | m.                        | 7<br>$\mathbf{z}$            |                                         |                                          | T.<br>N           | W   |
| $\sim$<br><u>.</u> | ZMZ<br>4132C              | Instrumenty zarządzania jakością       |   |  |                             |              | K1_INS_U05<br>K1 INS U06<br>K1 INS U19 | 15  | 50               |            | $\bigcap$<br>ے, 1   | m                         | $\mathbf{r}$<br>$\mathbf{z}$ |                                         |                                          |                   | W   |
| 3.                 | ZMZ<br>4132S              | Instrumenty zarządzania jakością       |   |  |                             |              |                                        | 15  | 40               |            | 0,6                 | m.                        | $\mathbf{r}$<br>∼            |                                         |                                          | T.Z               | W   |
|                    |                           | Razem                                  |   |  |                             |              |                                        | 60  | 180              | n          | 4.8                 |                           |                              |                                         |                                          |                   |     |

 ${}^{2}$ Tradycyjna – T, zdalna – Z

<sup>3</sup>Egzamin – E, zaliczenie na ocenę – Z. W grupie kursów po literze E lub Z w nawiasie wpisać formę kursu końcowego (w, c, l, s, p)  $4$ Kurs/ grupa kursów Ogólnouczelniany – O

<sup>5</sup>Kurs/ grupa kursów Praktyczny – P. W grupie kursów w nawiasie wpisać liczbę punktów ECTS dla kursów o charakterze praktycznym

<sup>6</sup>KO - kształcenia ogólnego, PD – podstawowy, K – kierunkowy, S – specjalnościowy

| L.p | Kod<br>kursu/<br>grupy<br>kursów | Nazwa kursu/grupy kursów (grupę kursów<br>oznaczyć symbolem GK) | Tygodniowa<br>liczba godzin |  |    |  |  | ີ້<br>Symbol<br>kierunkowego | Liczba<br>godzin |             | Liczba<br>pkt. ECTS |             | Forma                     | $S_{DO}$<br>$s$ ób <sup>3</sup> | Kurs/grupa kursów                       |                                          |              |     |
|-----|----------------------------------|-----------------------------------------------------------------|-----------------------------|--|----|--|--|------------------------------|------------------|-------------|---------------------|-------------|---------------------------|---------------------------------|-----------------------------------------|------------------------------------------|--------------|-----|
|     |                                  |                                                                 | W                           |  | Č. |  |  | efektu<br>kształcenia        | ZZ               | <b>CNPS</b> | łacz<br>na          | zajęć<br>BK | kursu/<br>grupy<br>kursów | zali-<br>czenia                 | ogólno-<br>uczel-<br>niany <sup>-</sup> | $\Omega$<br>charakt.<br>prakty-<br>cznym | .6<br>rodzaj | typ |
|     | ESN<br>000240W                   | Gospodarka energia                                              | $\sim$<br>∸                 |  |    |  |  | K1_INS_W11<br>K1_INS_U05     | 30               | 90          |                     | 2,4         | m.                        | $\overline{r}$<br>▵             |                                         |                                          |              | W   |
| 2.  | <b>MSN</b><br>001000W            | Siłownie cieplne                                                | ∸                           |  |    |  |  | K1_INS_U06<br>K1 INS U19     | 30               | 90          |                     | 2,4         | m                         | 7<br>$\mathbf{z}$               |                                         |                                          | r.           | W   |
|     |                                  | Razem                                                           |                             |  |    |  |  |                              | 60               | 180         |                     | 4.8         |                           |                                 |                                         |                                          |              |     |

**4.2.3.29. Moduł SE I.5 –** *ścieżka kształcenia "Systemy energetyczne" (min. 6 pkt ECTS):*

### **Razem dla modułów kierunkowych:**

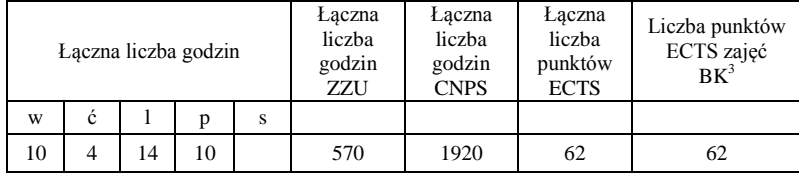

<sup>1</sup>BK – liczba punktów ECTS przypisanych godzinom zajęć wymagających bezpośredniego kontaktu nauczycieli i studentów

 ${}^{2}$ Tradycyjna – T, zdalna – Z

<sup>3</sup>Egzamin – E, zaliczenie na ocenę – Z. W grupie kursów po literze E lub Z w nawiasie wpisać formę kursu końcowego (w, c, l, s, p)  $4$ Kurs/ grupa kursów Ogólnouczelniany – O

<sup>5</sup>Kurs/ grupa kursów Praktyczny – P. W grupie kursów w nawiasie wpisać liczbę punktów ECTS dla kursów o charakterze praktycznym

<sup>6</sup>KO - kształcenia ogólnego, PD – podstawowy, K – kierunkowy, S – specjalnościowy

#### **4.2 Moduł praktyk (uchwała Rady Wydziału nt. zasad zaliczania praktyki – zał. nr …)**

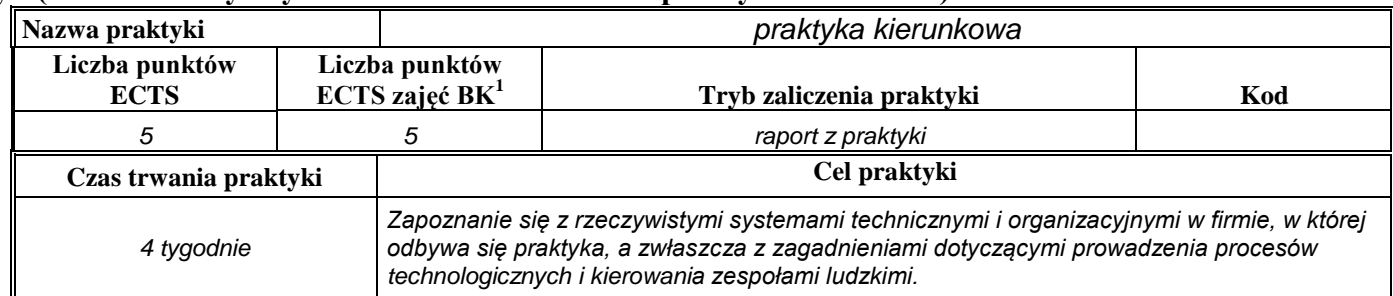

## **4.3 Moduł praca dyplomowa**

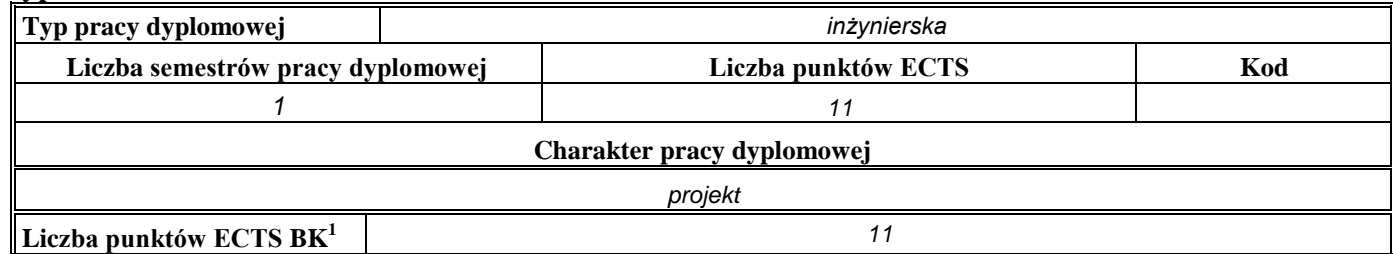

### 5. **Sposoby weryfikacji zakładanych efektów kształcenia**

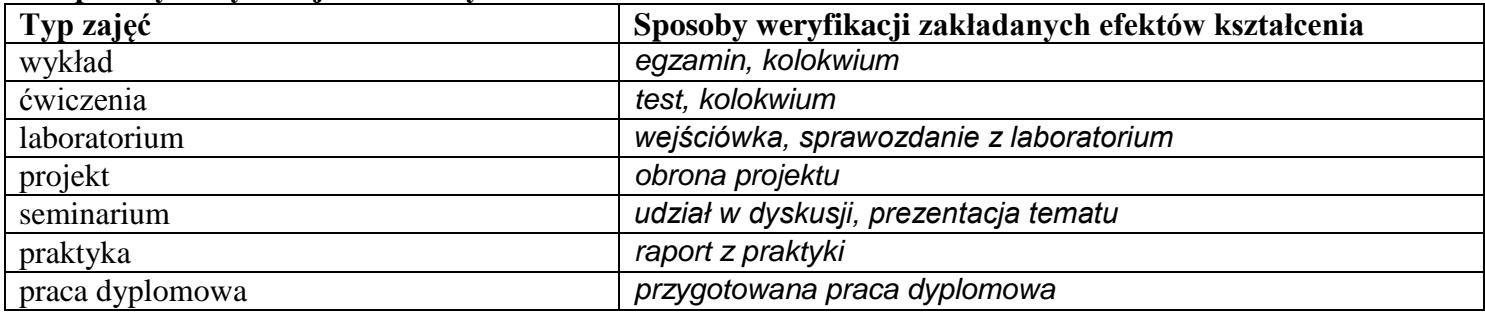

<sup>1</sup>BK – liczba punktów ECTS przypisanych godzinom zajęć wymagających bezpośredniego kontaktu nauczycieli i studentów  $2Tr$ adycyjna – T, zdalna – Z

<sup>3</sup>Egzamin – E, zaliczenie na ocenę – Z. W grupie kursów po literze E lub Z w nawiasie wpisać formę kursu końcowego (w, c, l, s, p)  $4$ Kurs/ grupa kursów Ogólnouczelniany – O

<sup>5</sup>Kurs/ grupa kursów Praktyczny – P. W grupie kursów w nawiasie wpisać liczbę punktów ECTS dla kursów o charakterze praktycznym

 $6KO$  - kształcenia ogólnego, PD – podstawowy, K – kierunkowy, S – specjalnościowy

- 6. **Łączna liczba punktów ECTS, którą student musi uzyskać na zajęciach wymagających bezpośredniego udziału nauczycieli**  akademickich i studentów (wpisać sumę punktów ECTS dla kursów/grup kursów oznaczonych kodem BK<sup>1</sup>) 210 ECTS
- **7. Łączna liczba punktów ECTS, którą student musi uzyskać w ramach zajęć z zakresu nauk podstawowych**

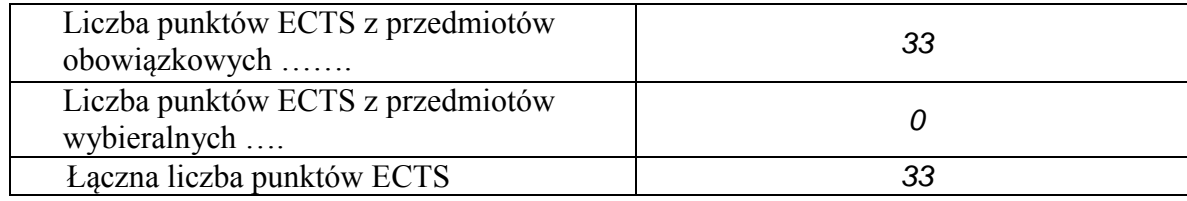

**8. Łączna liczba punktów ECTS, którą student musi uzyskać w ramach zajęć o charakterze praktycznym, w tym zajęć laboratoryjnych i projektowych** (wpisać sumę punktów ECTS kursów/grup kursów oznaczonych kodem P)

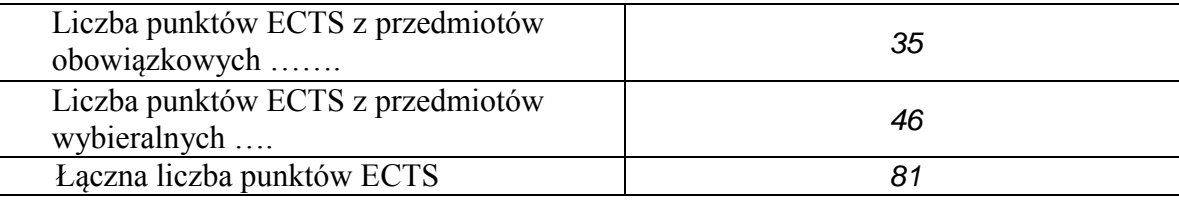

- **9. Minimalna liczba punktów ECTS , którą student musi uzyskać, realizując moduły kształcenia oferowane na zajęciach ogólnouczelnianych lub na innym kierunku studiów** (wpisać sumę punktów ECTS kursów/grup kursów oznaczonych kodem O) *34* punktów ECTS
- 10. Łączna liczba punktów ECTS, którą student może uzyskać, realizując moduły wybieralne (min. 30 % całkowitej liczby punktów ECTS) *68* **punktów ECTS**

31

 $4$ Kurs/ grupa kursów Ogólnouczelniany – O

<sup>5</sup>Kurs/ grupa kursów Praktyczny – P. W grupie kursów w nawiasie wpisać liczbę punktów ECTS dla kursów o charakterze praktycznym

<sup>1</sup>BK – liczba punktów ECTS przypisanych godzinom zajęć wymagających bezpośredniego kontaktu nauczycieli i studentów

 $2$ Tradycyjna – T, zdalna – Z

 $3Ezz$ amin – E, zaliczenie na ocene – Z. W grupie kursów po literze E lub Z w nawiasie wpisać forme kursu końcowego (w, c, l, s, p)

 ${}^{6}$ KO - kształcenia ogólnego, PD – podstawowy, K – kierunkowy, S – specjalnościowy

### **11. Zakres egzaminu dyplomowego**

- *1. Analityczne metody optymalizacji z ograniczeniami.*
- *2. Analiza finansowa w ujęciu problemowym – analiza płynności, rentowności, struktury majątkowo -kapitałowej.*
- *3. Cele i funkcje zarządzania.*
- *4. Cykl życia przedsiębiorstwa.*
- *5. Inicjowanie i definiowanie projektów. Ocena wykonalności projektów. Analiza ryzyka projektów. Określanie struktury projektów.*
- *6. Istota i pojęcie prawa. Funkcje prawa.*
- *7. Istota innowacji i zarządzania innowacjami.*
- *8. Majątek i kapitały przedsiębiorstwa – bilans; Przychody i koszty – wynik finansowy; Rachunek przepływów pieniężnych.*
- *9. Marketing -mix jako koncepcja oddziaływania na rynek za pośrednictwem produktu, dystrybucji, cen i promocji.*
- *10. Metoda sympleks i zastosowania programowania liniowego.*
- *11. Metody estymacji parametrów systemów dynamicznych.*
- *12. Metody i algorytmy inspirowane naturą.*
- *13. Metody i formalizmy reprezentowania i przetwarzania wiedzy.*
- *14. Metody identyfikacji obiektów statycznych w warunkach probabilistycznych.*
- *15. Metody modelowania systemów dyskretnych.*
- *16. Metody oceny efektywności działalności inwestycyjnej.*
- *17. Miary dobroci modeli ekonometrycznych.*
- *18. Modele w przestrzeni stanów .*
- *19. Numeryczne metody optymalizacji bez i z ograniczeniami.*
- *20. Ocena istotności w testowaniu statystycznym.*
- *21. Ocena jakości i porównanie modeli.*
- *22. Planowanie procesów innowacyjnych.*
- *23. Planowanie przebiegu i zasobów projektu. Budżetowanie projektu. Sterowanie przebiegiem projektu. Organizacja zespołu projektowego.*
- *24. Podstawowe elementy rynku: popyt i podaż oraz charakterystyka czynników kształtujących popyt i podaż.*
- *25. Podstawowe struktury rynku: konkurencja doskonała, konkurencja monopolistyczna, oligopol, monopol.*
- *26. Pojęcie układu regulacji i podstawowe jego właściwości.*
- *27. Realizacja funkcji personalnej w zespołach projektowych.*
- *28. Statystyczna analiza wyników symulacji.*
- *29. Stosunki prawne. Podmioty prawa.*
- *30. Strategie firm.*
- *31. Struktura organizacyjna - uwarunkowania i kierunki ewolucji.*
- *32. Szeregowanie zadań i zagadnienie komiwojażera.*
- *33. Techniki kierowania zespołami pracowniczymi.*
- *34. Uczenie maszynowe i jego zastosowania.*
- *35. Zasady funkcjonowania kont księgowych. Plan kont.*
- *36. Zasady rzutowania, wymiarowania i wykonywania przekrojów.*
- *37. Zasoby, potencjał i kapitał przedsiębiorstwa (materialny, techniczny, kadrowy, finansowy, informacyjny) – ich znaczenie i zasady kształtowania.*

<sup>1</sup>BK – liczba punktów ECTS przypisanych godzinom zajęć wymagających bezpośredniego kontaktu nauczycieli i studentów

 ${}^{2}$ Tradycyjna – T, zdalna – Z

<sup>3</sup>Egzamin – E, zaliczenie na ocenę – Z. W grupie kursów po literze E lub Z w nawiasie wpisać formę kursu końcowego (w, c, l, s, p)

 $4$ Kurs/grupa kursów Ogólnouczelniany – O

<sup>5</sup>Kurs/ grupa kursów Praktyczny – P. W grupie kursów w nawiasie wpisać liczbę punktów ECTS dla kursów o charakterze praktycznym

<sup>6</sup>KO - kształcenia ogólnego, PD – podstawowy, K – kierunkowy, S – specjalnościowy

 $7W - w$ ybieralny, Ob $-$ obowiązkowy

## **12. Wymagania dotyczące terminu zaliczenia określonych kursów/grup kursów lub wszystkich kursów w poszczególnych modułach**

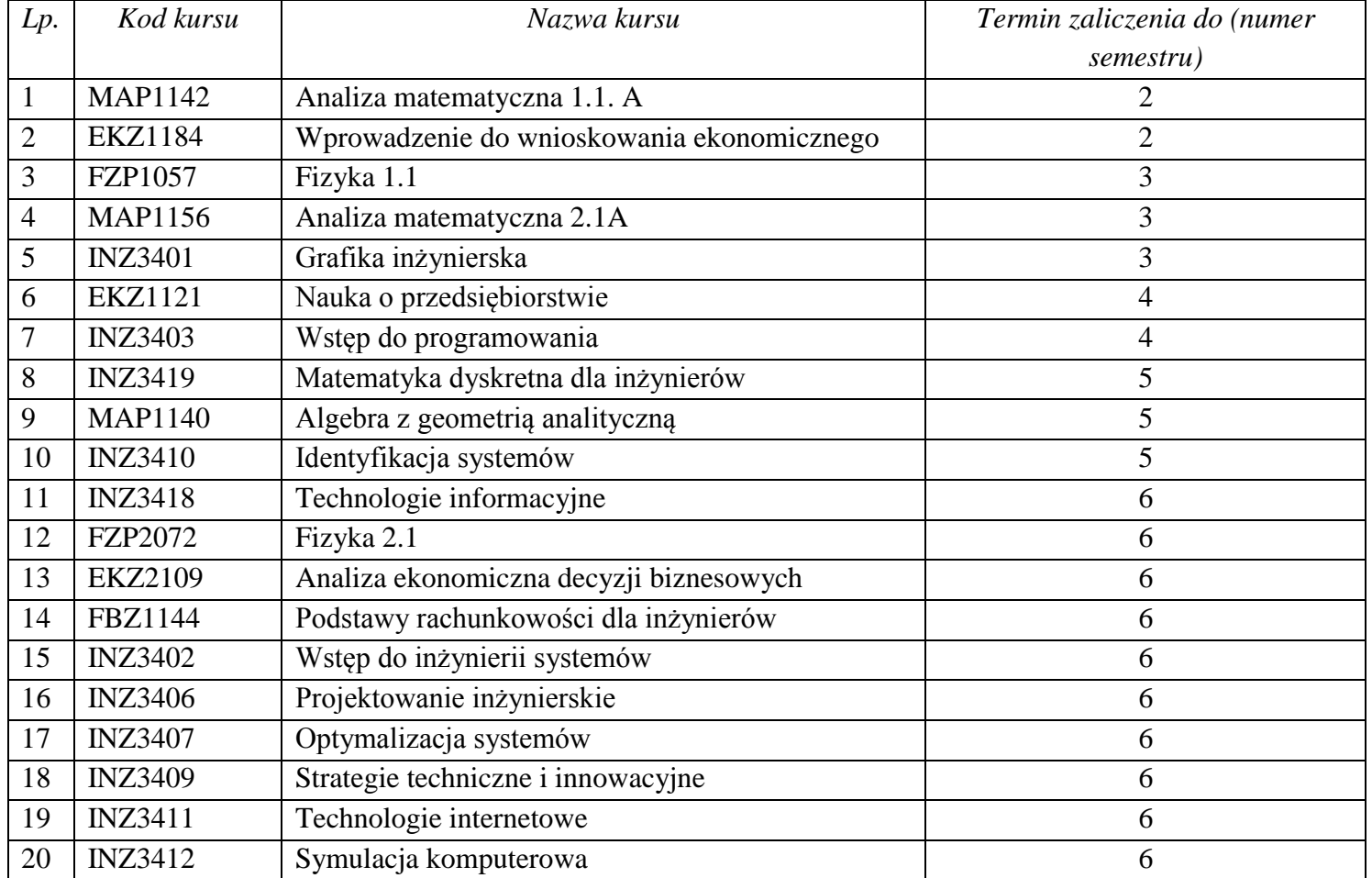

BK – liczba punktów ECTS przypisanych godzinom zajęć wymagających bezpośredniego kontaktu nauczycieli i studentów  ${}^{2}$ Tradycyjna – T, zdalna – Z

Egzamin – E, zaliczenie na ocenę – Z. W grupie kursów po literze E lub Z w nawiasie wpisać formę kursu końcowego (w, c, l, s, p)

Kurs/ grupa kursów Ogólnouczelniany – O

<sup>5</sup>Kurs/ grupa kursów Praktyczny – P. W grupie kursów w nawiasie wpisać liczbę punktów ECTS dla kursów o charakterze praktycznym

KO - kształcenia ogólnego, PD – podstawowy, K – kierunkowy, S – specjalnościowy

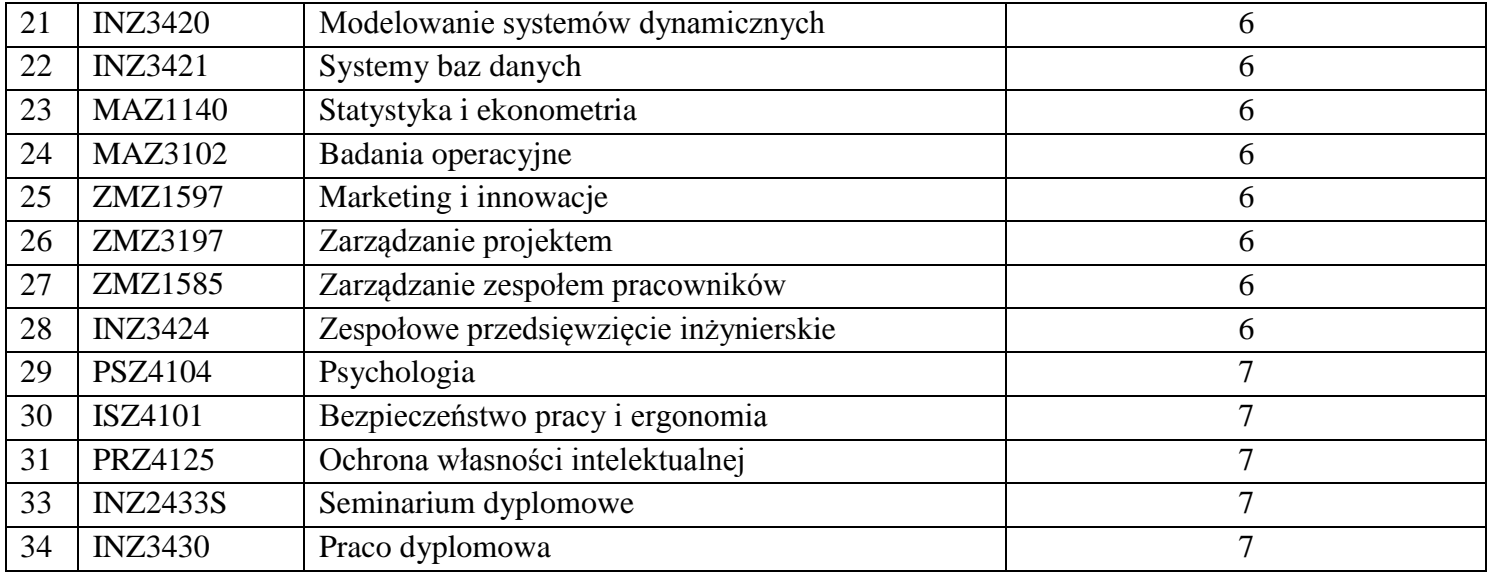

## **13. Plan studiów (załącznik nr** *3***)**

Zaopiniowane przez wydziałowy organ uchwałodawczy samorządu studenckiego:

Data Imię, nazwisko i podpis przedstawiciela studentów

Data Podpis dziekana

BK – liczba punktów ECTS przypisanych godzinom zajęć wymagających bezpośredniego kontaktu nauczycieli i studentów

................... ................................................................................

................... ................................................................................

 ${}^{2}$ Tradycyjna – T, zdalna – Z

<sup>3</sup>Egzamin – E, zaliczenie na ocenę – Z. W grupie kursów po literze E lub Z w nawiasie wpisać formę kursu końcowego (w, c, l, s, p) Kurs/ grupa kursów Ogólnouczelniany – O

Kurs/ grupa kursów Praktyczny – P. W grupie kursów w nawiasie wpisać liczbę punktów ECTS dla kursów o charakterze praktycznym

 $6KO$  - kształcenia ogólnego, PD – podstawowy, K – kierunkowy, S – specjalnościowy